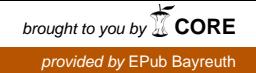

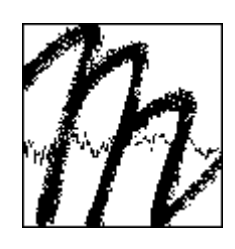

# **UNIVERSITÄT BAYREUTH**

**Abt. Mikrometeorologie** 

# **Dokumentation des Experiments STINHO-1 24.09.2001 bis 10.10.2001**

**Mathias Göckede Thomas Foken Jörg Gerchau Claudia Liebethal Matthias Mauder** 

**Arbeitsergebnisse Nr. 18 Bayreuth, August 2002**

# **Inhaltsverzeichnis**

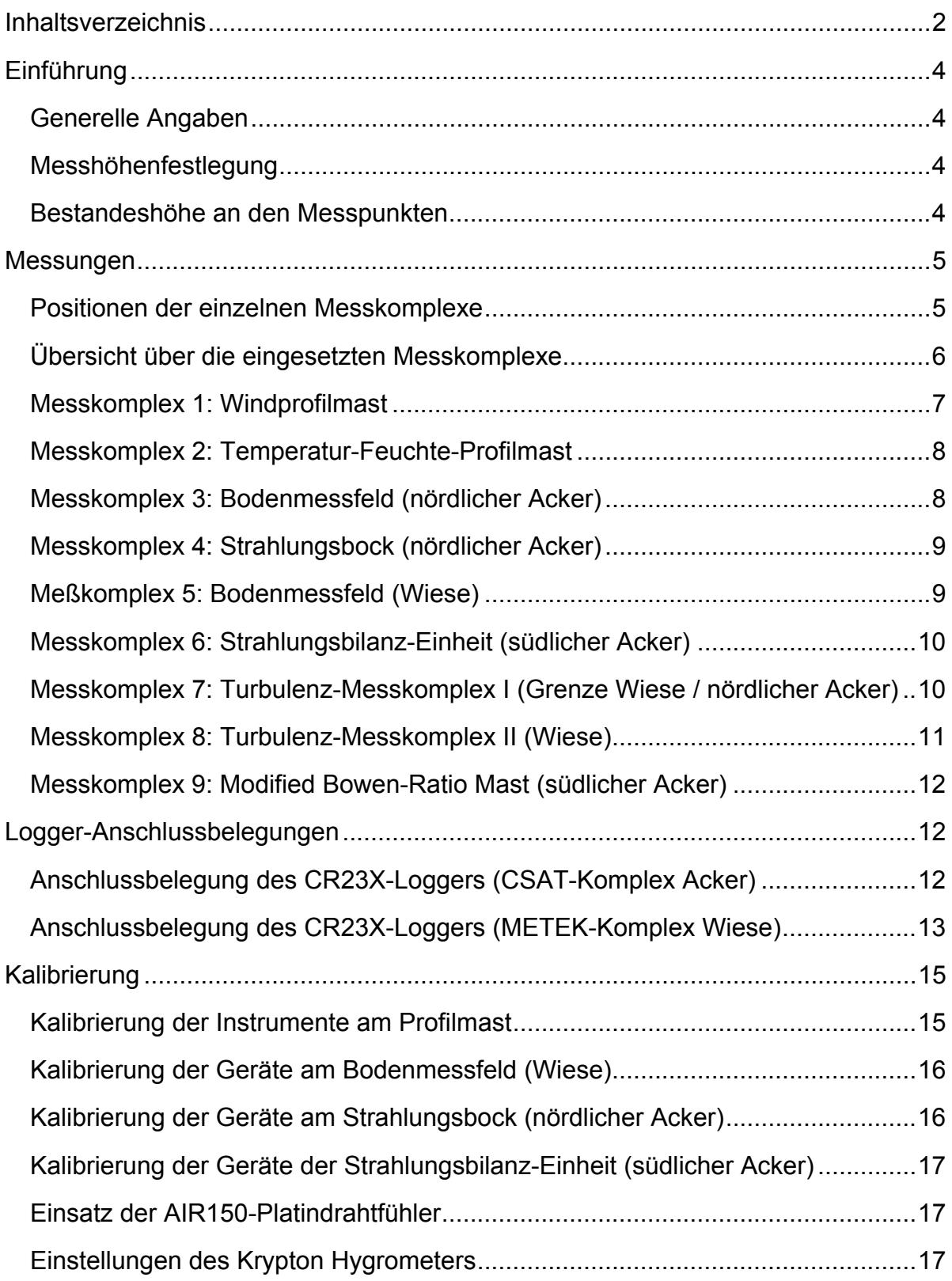

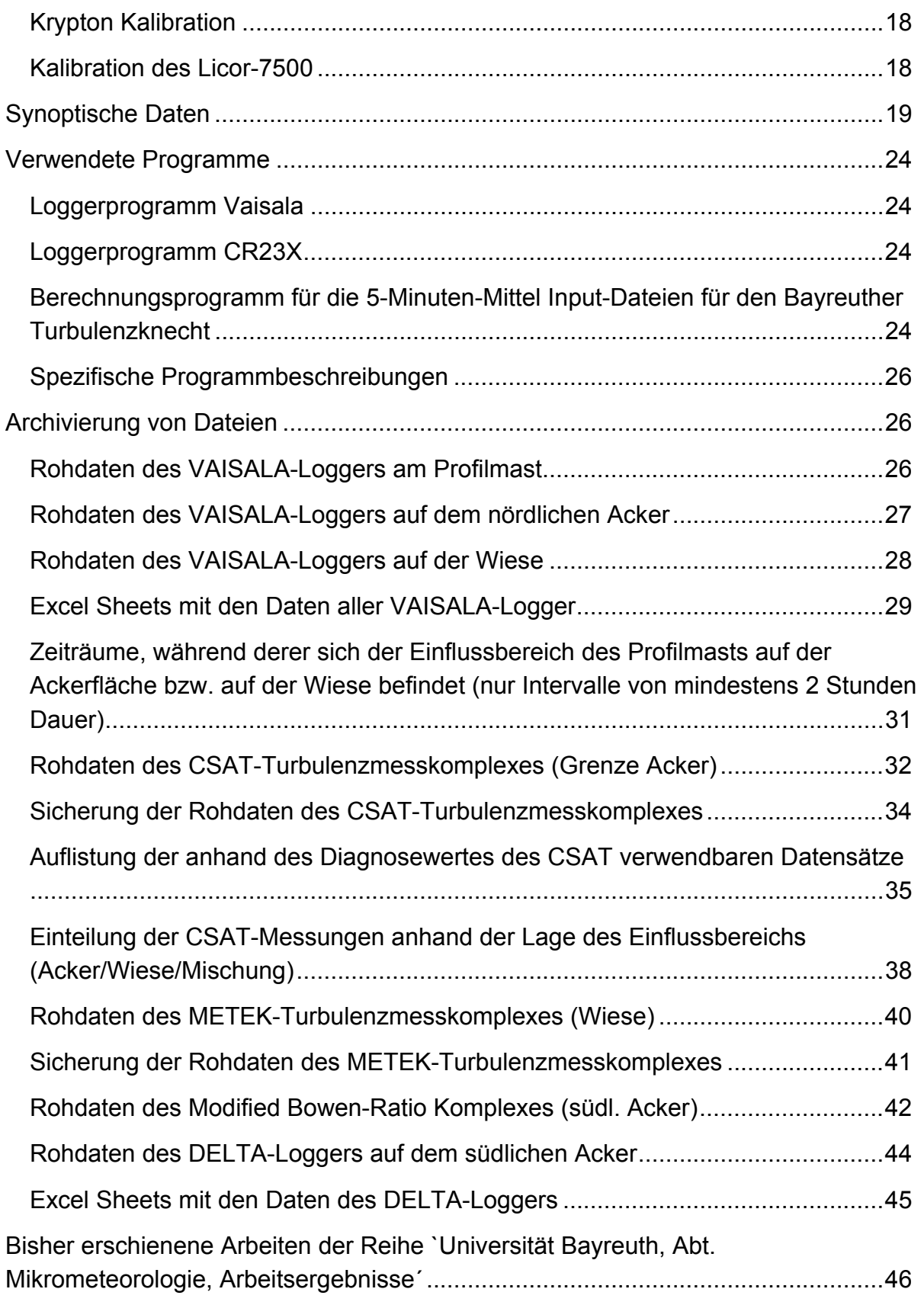

## **Einführung**

#### **Generelle Angaben**

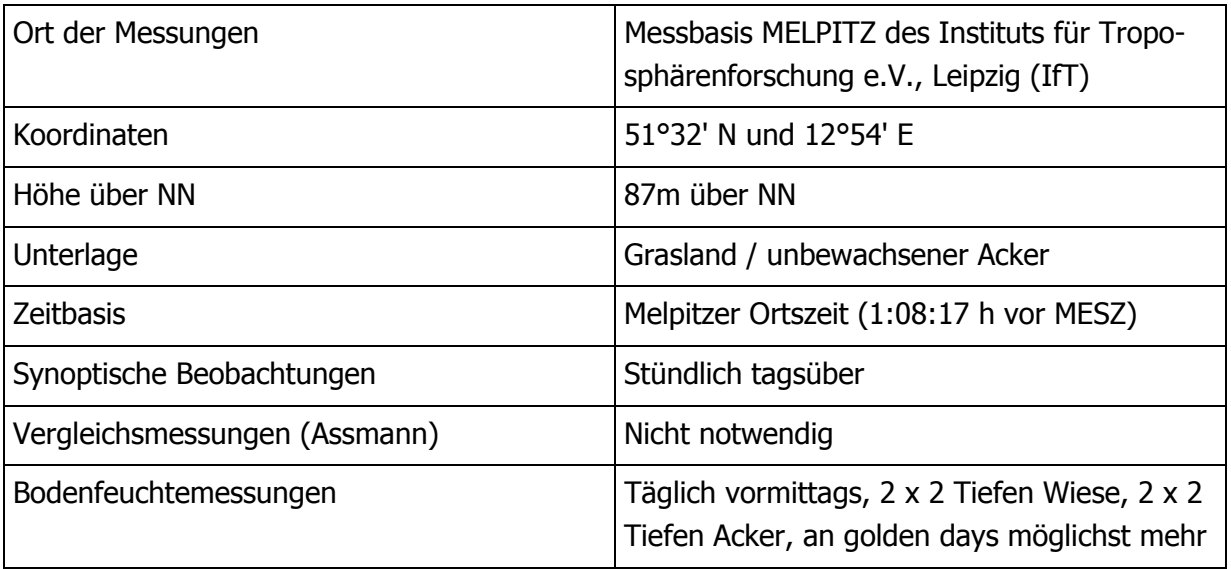

#### **Messhöhenfestlegung**

Die Messgerätehöhen sind Höhen über Grund. Die Verschiebungshöhe ist noch nicht berücksichtigt, beim Profilmast erfolgt keine kontinuierliche Anpassung.

#### **Bestandeshöhe an den Messpunkten**

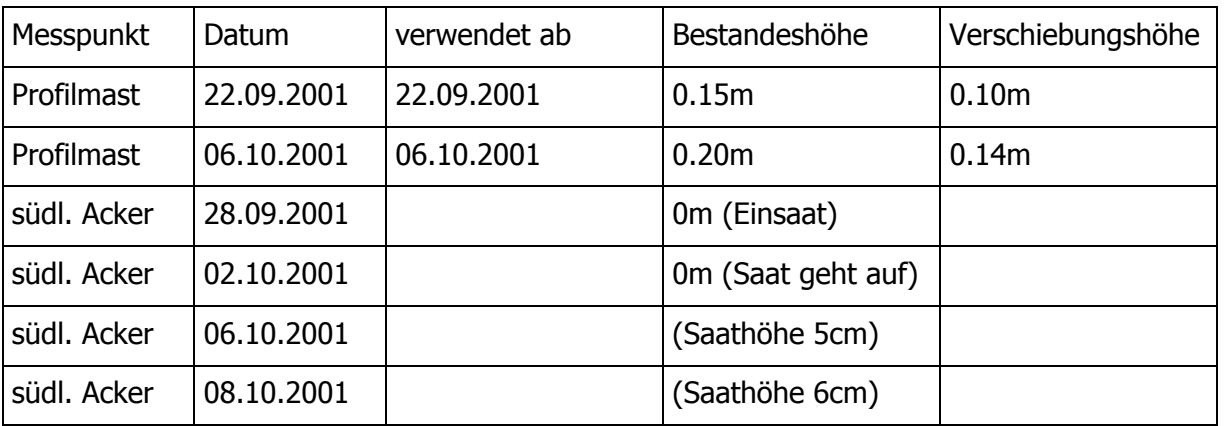

### **Messungen**

#### **Positionen der einzelnen Messkomplexe**

A) Generelle Übersicht über das gesamte Messgebiet

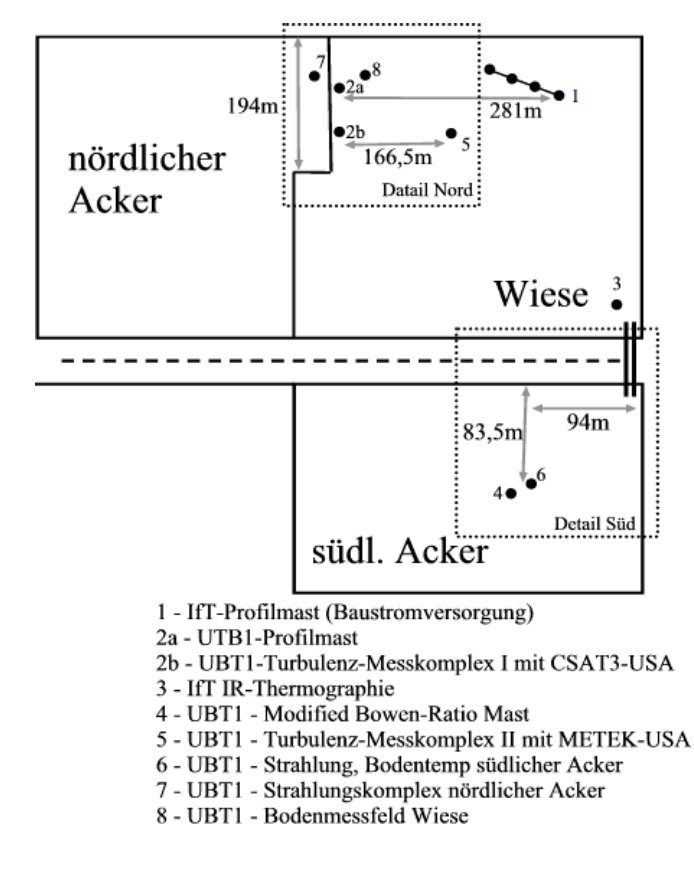

B) Detailskizze nördliches Messfeld

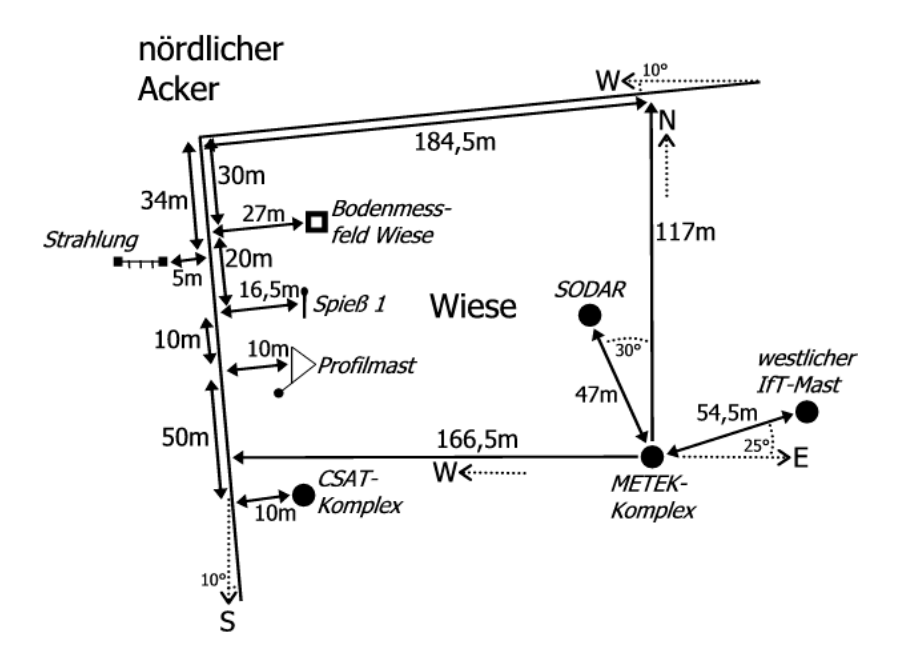

#### C) Detailskizze südlicher Acker

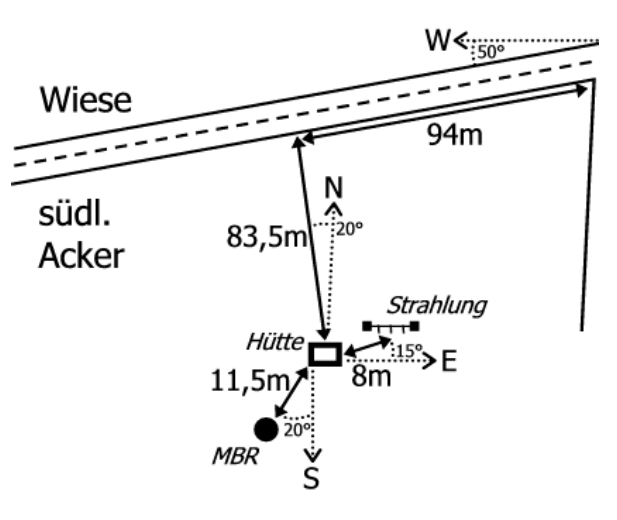

## **Übersicht über die eingesetzten Messkomplexe**

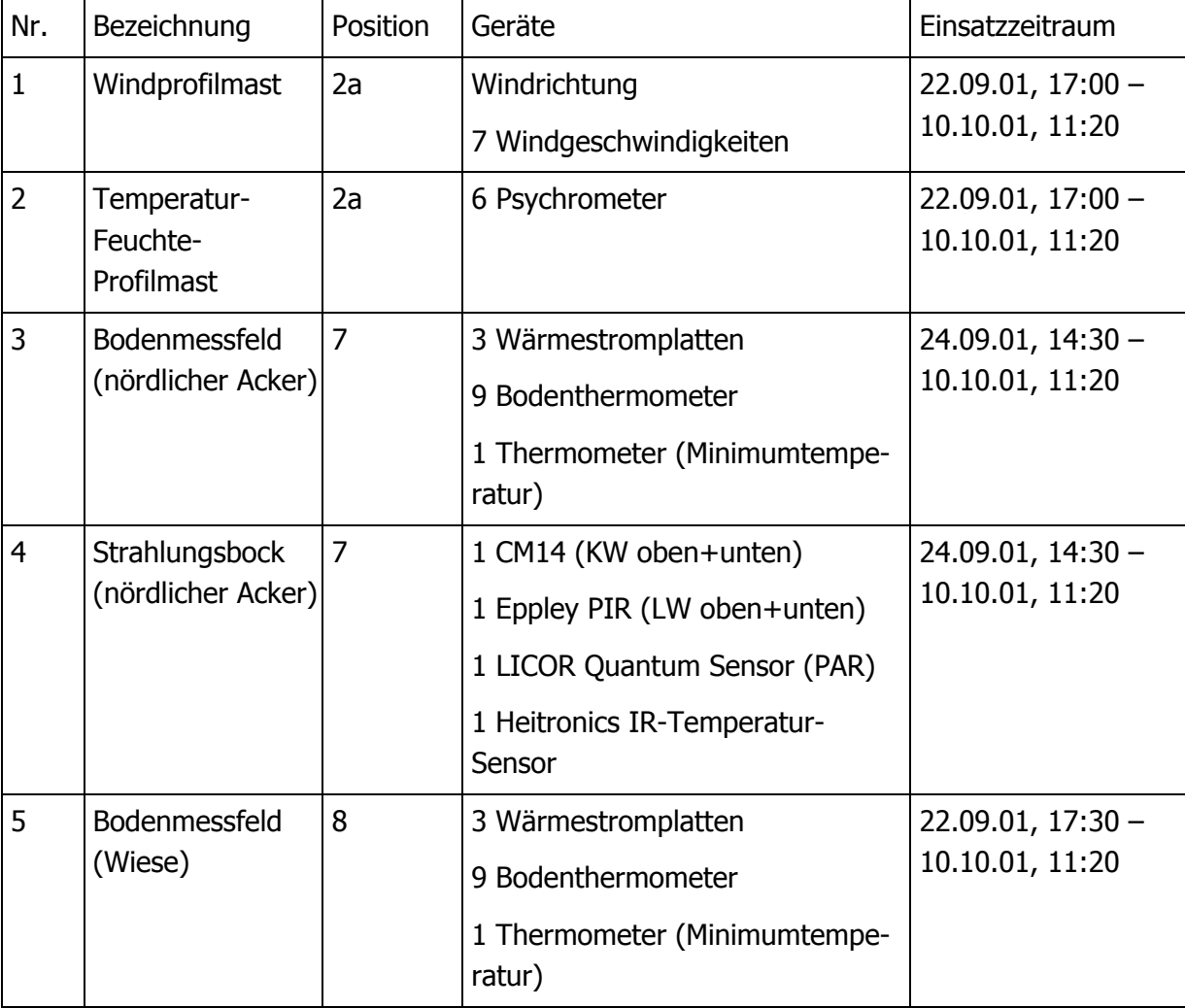

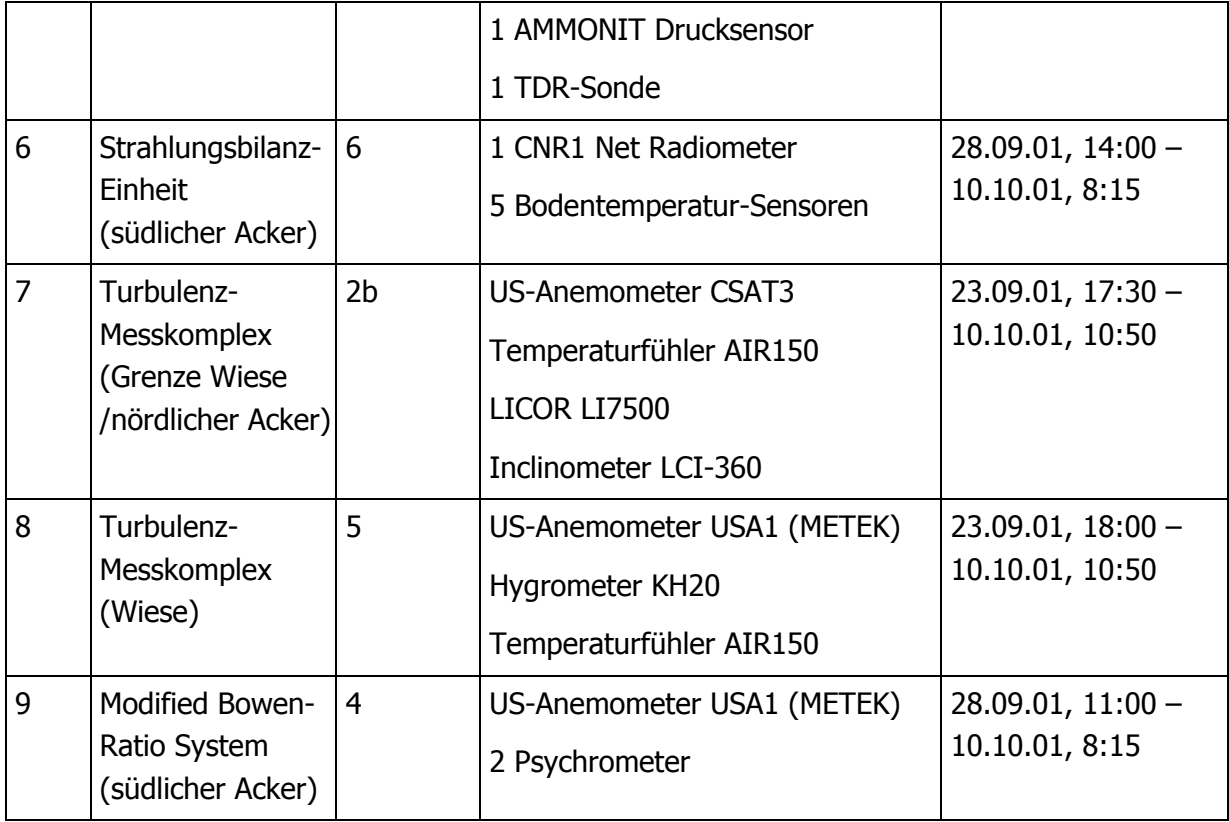

# **Messkomplex 1: Windprofilmast**

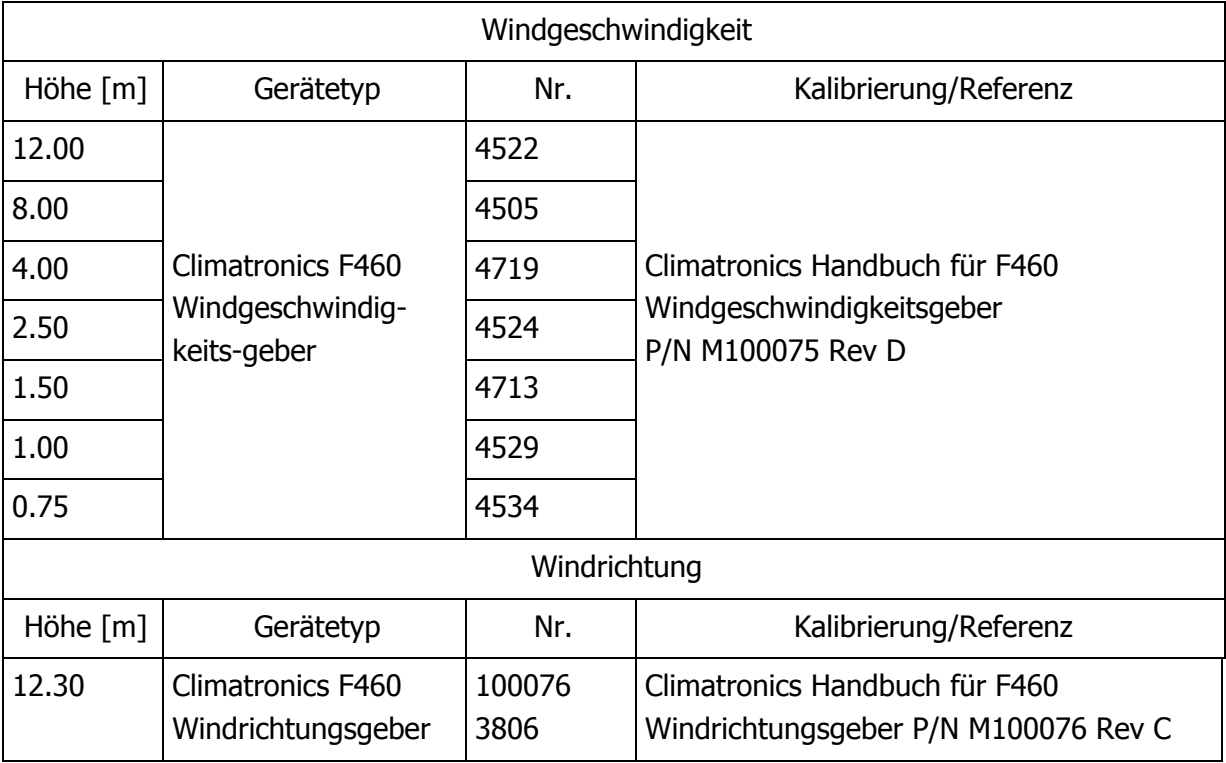

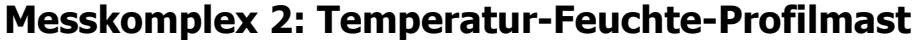

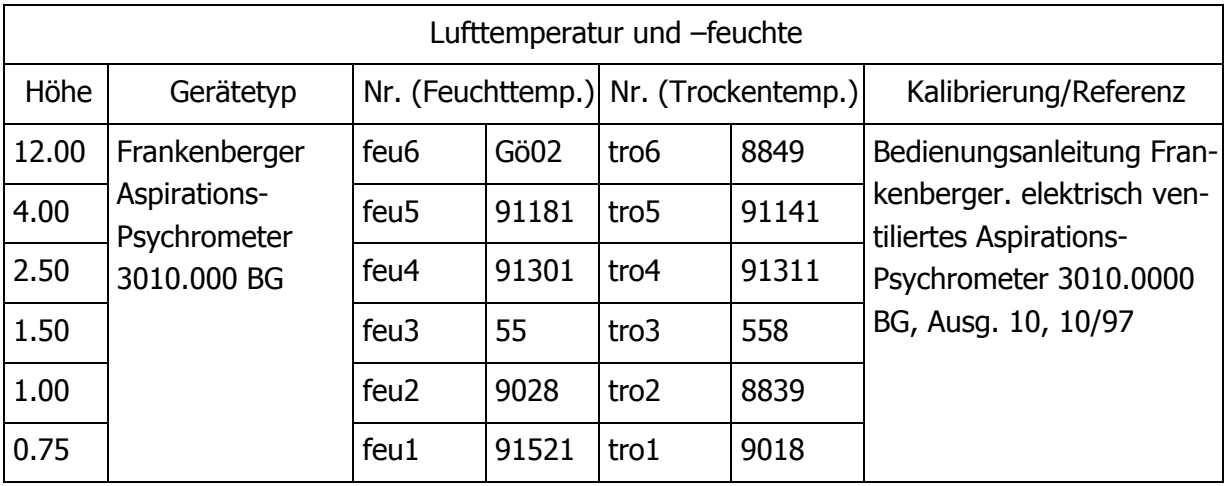

# **Messkomplex 3: Bodenmessfeld (nördlicher Acker)**

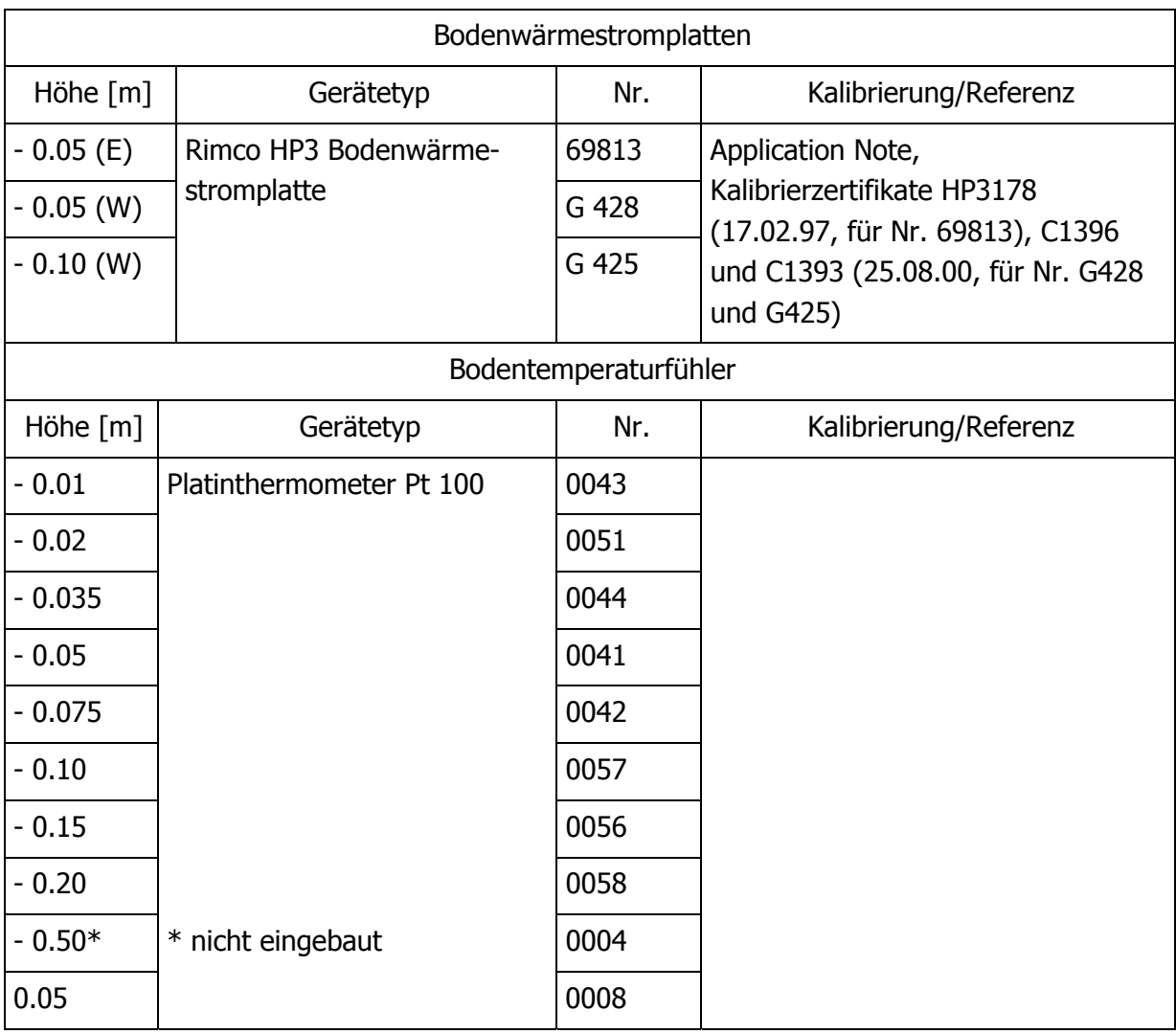

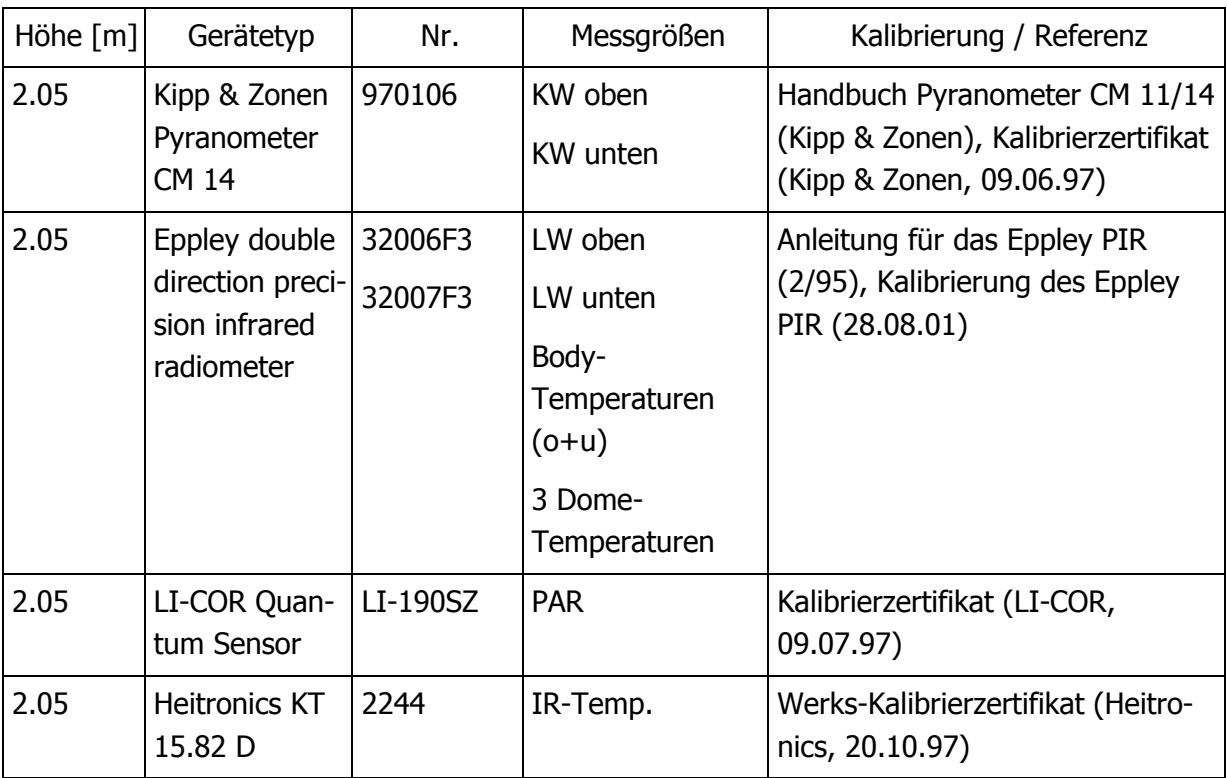

## **Messkomplex 4: Strahlungsbock (nördlicher Acker)**

## **Meßkomplex 5: Bodenmessfeld (Wiese)**

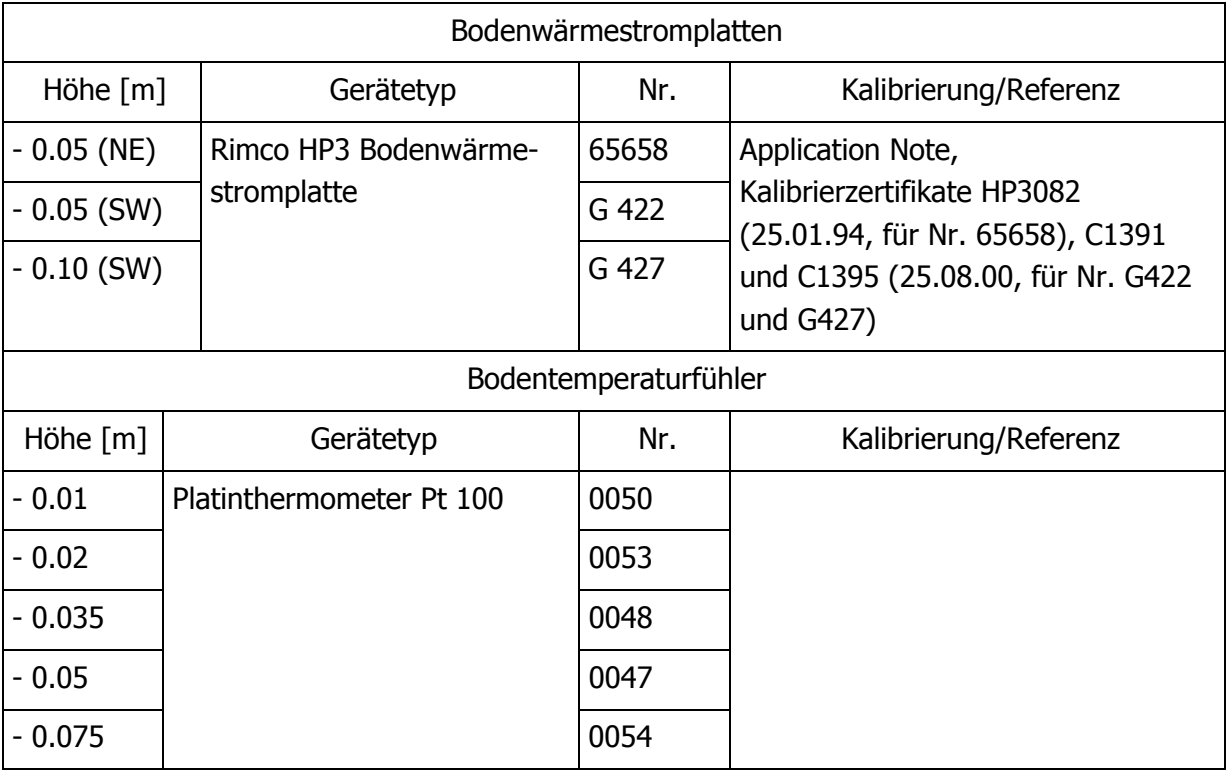

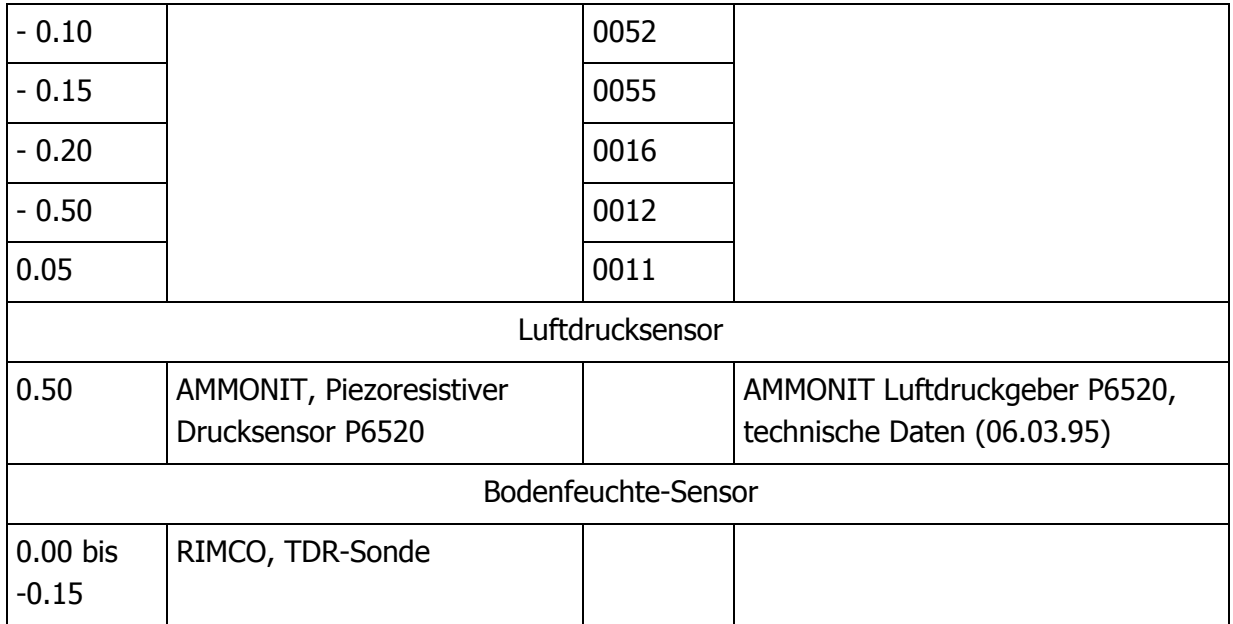

### **Messkomplex 6: Strahlungsbilanz-Einheit (südlicher Acker)**

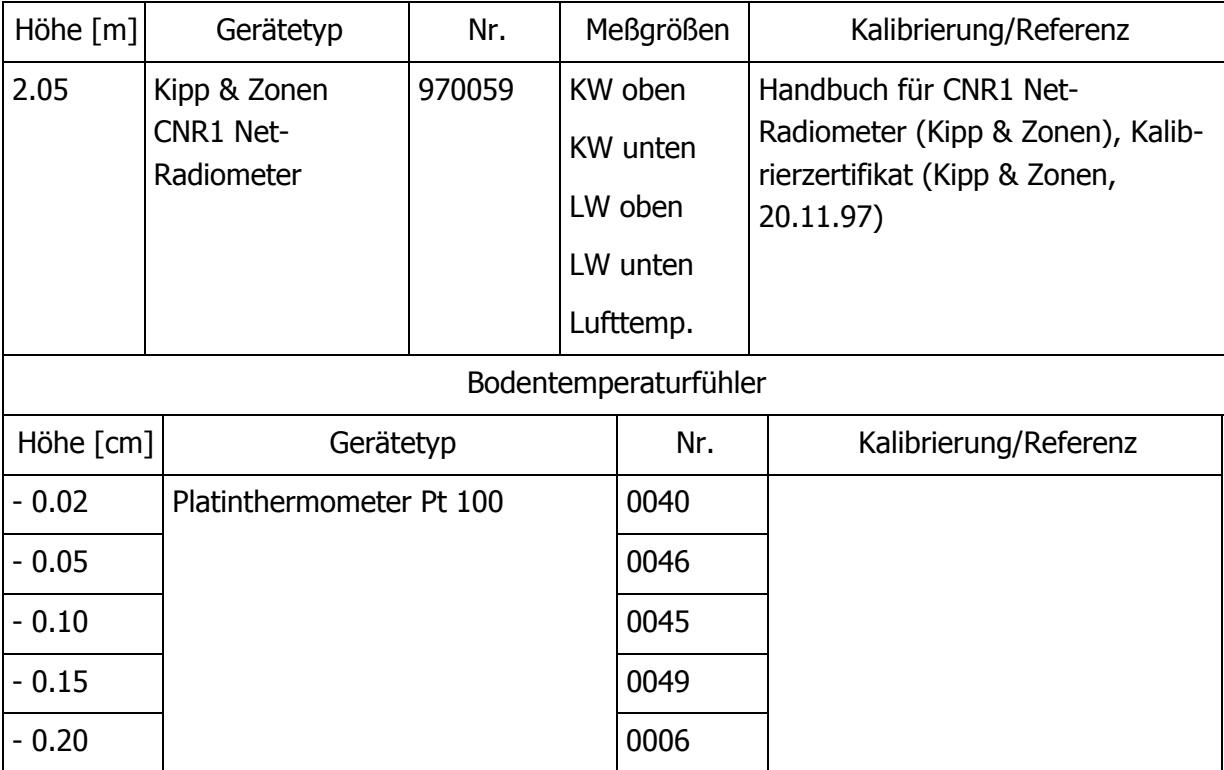

#### **Messkomplex 7: Turbulenz-Messkomplex I (Grenze Wiese / nördlicher Acker)**

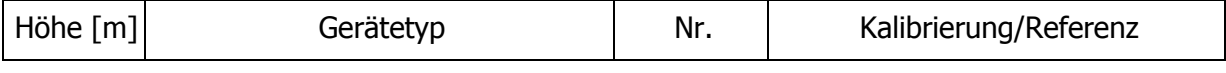

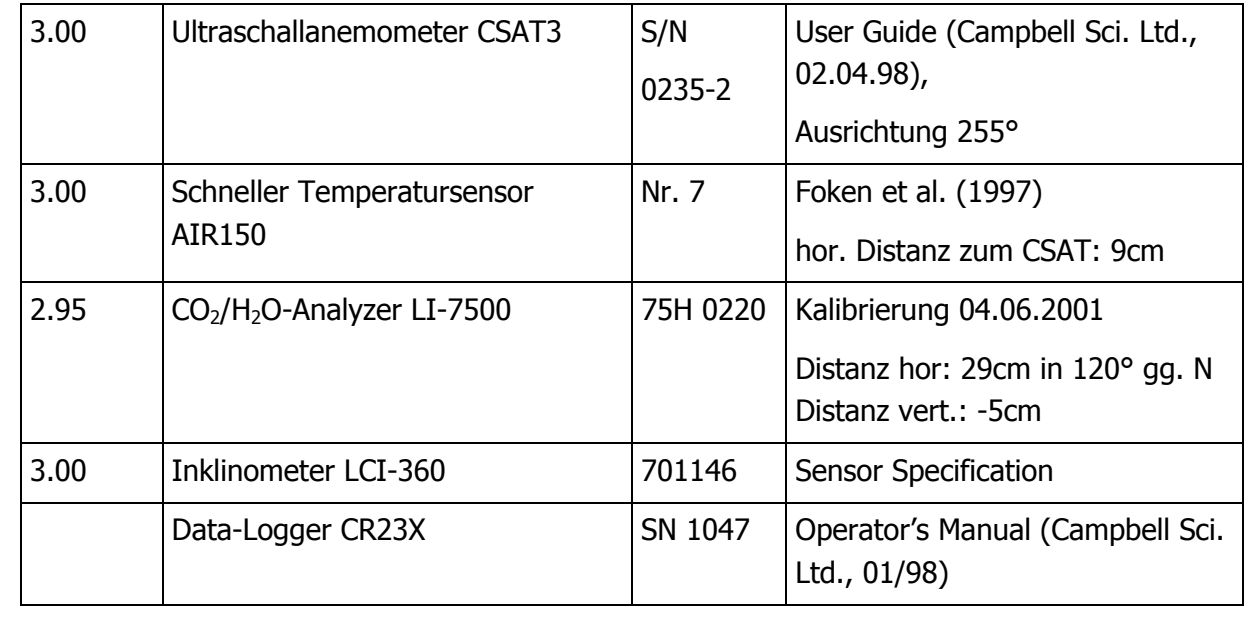

# **Messkomplex 8: Turbulenz-Messkomplex II (Wiese)**

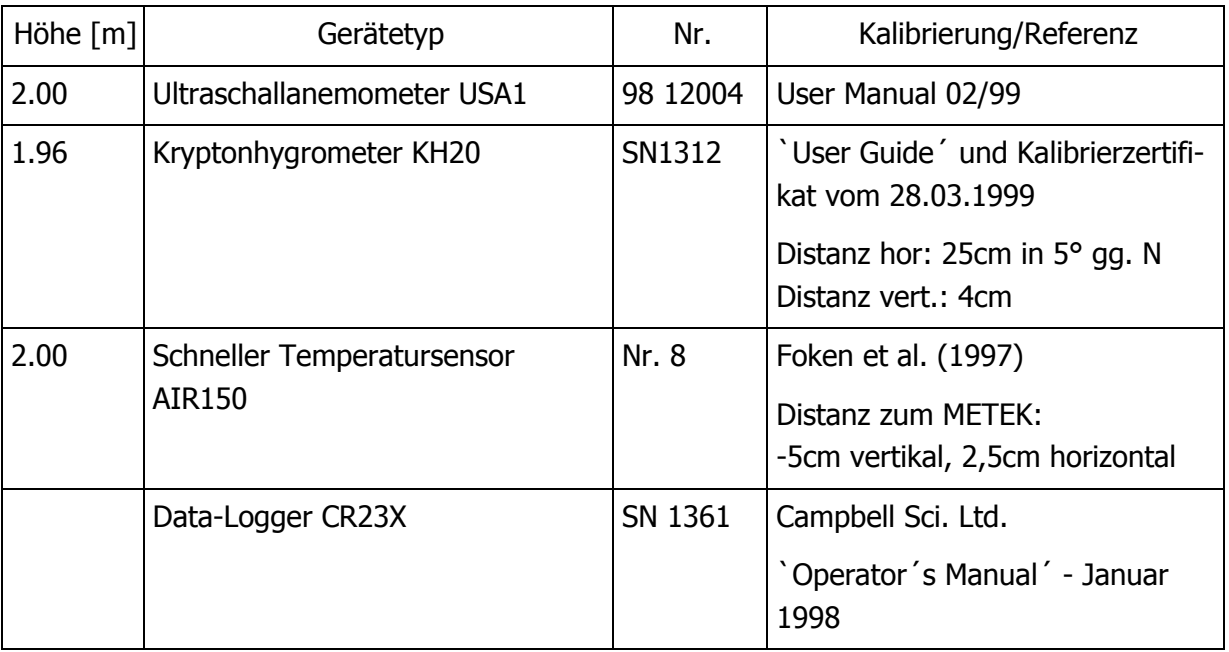

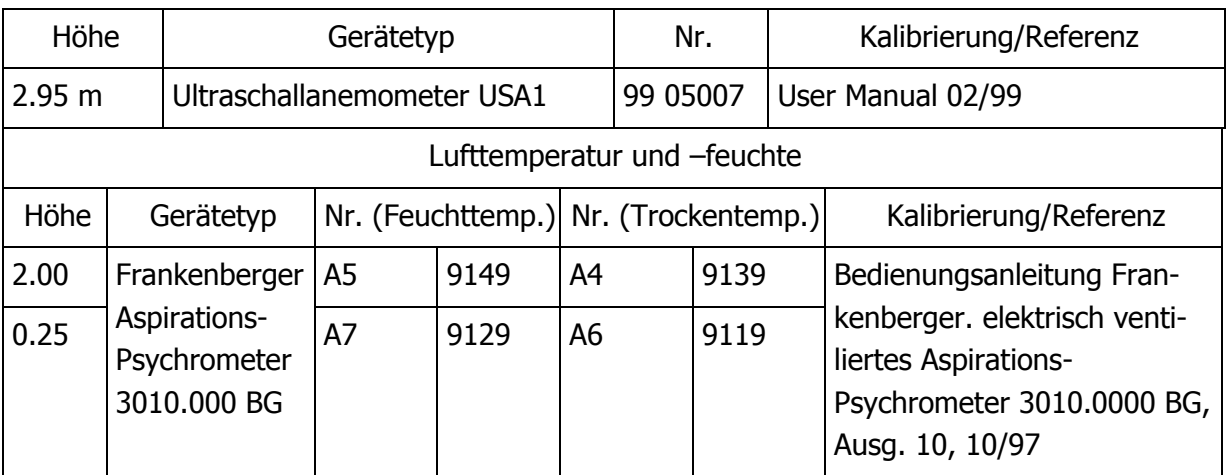

## **Messkomplex 9: Modified Bowen-Ratio Mast (südlicher Acker)**

# **Logger-Anschlussbelegungen**

### **Anschlussbelegung des CR23X-Loggers (CSAT-Komplex Acker)**

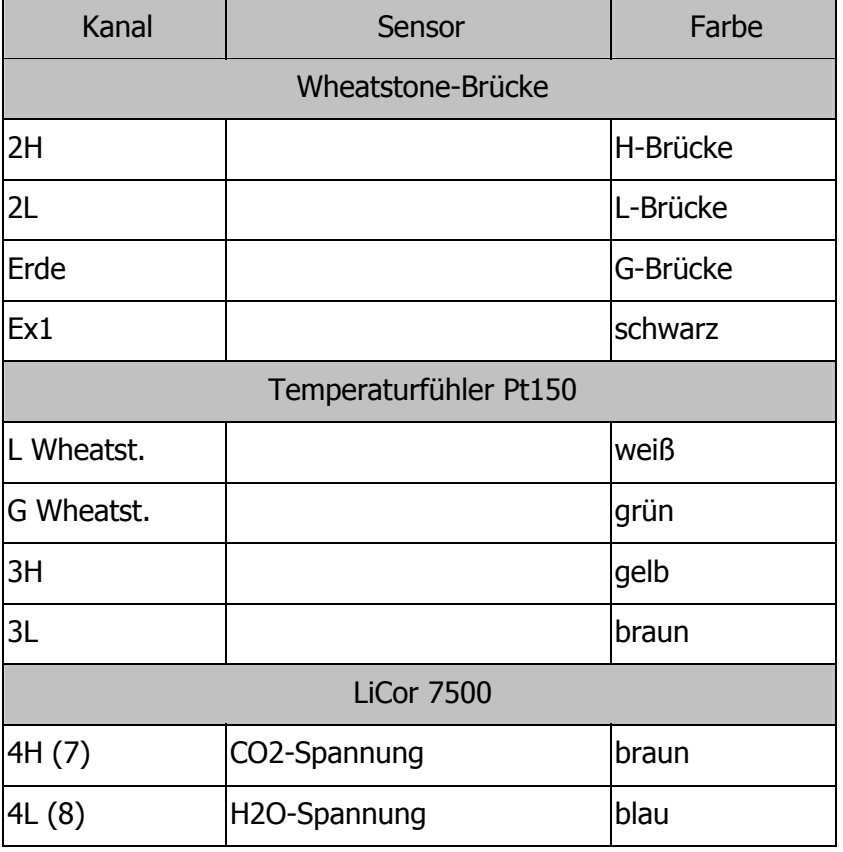

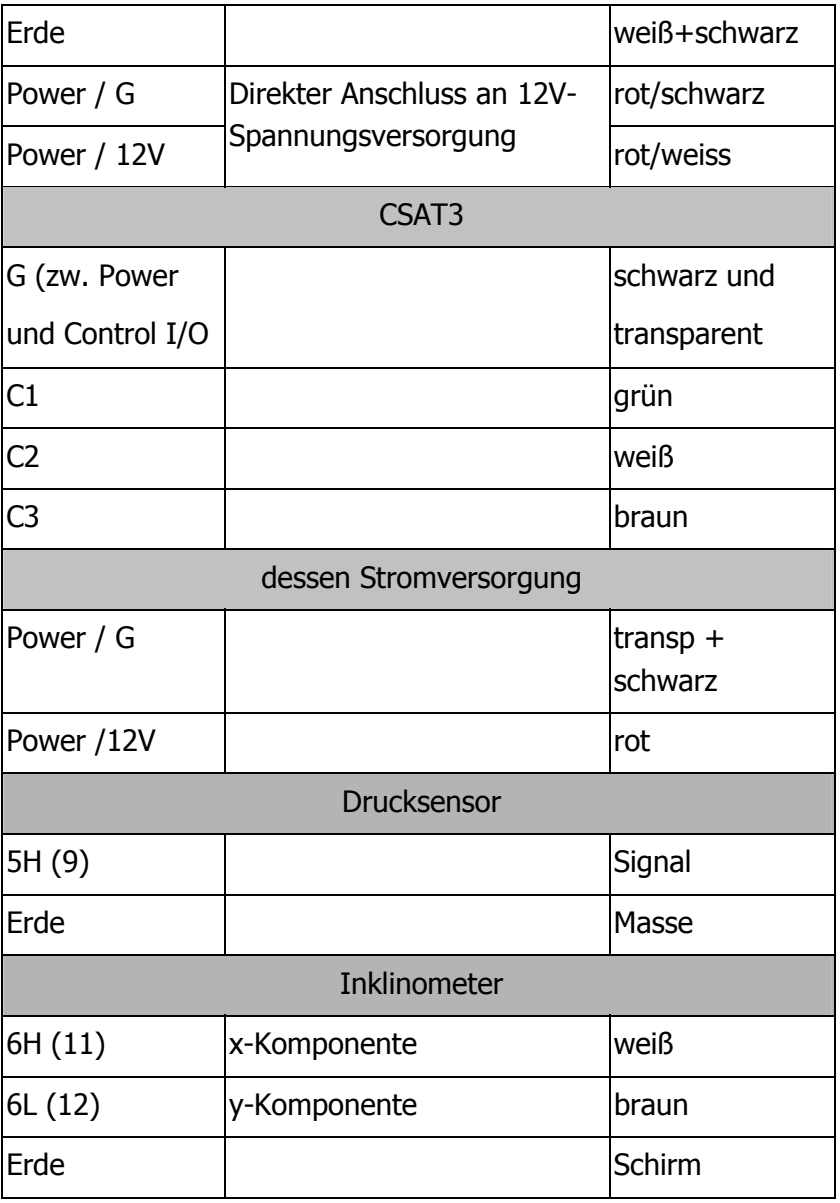

## **Anschlussbelegung des CR23X-Loggers (METEK-Komplex Wiese)**

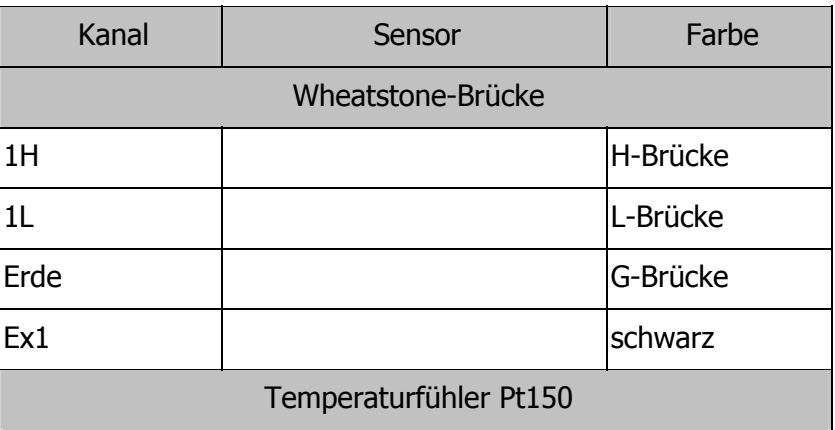

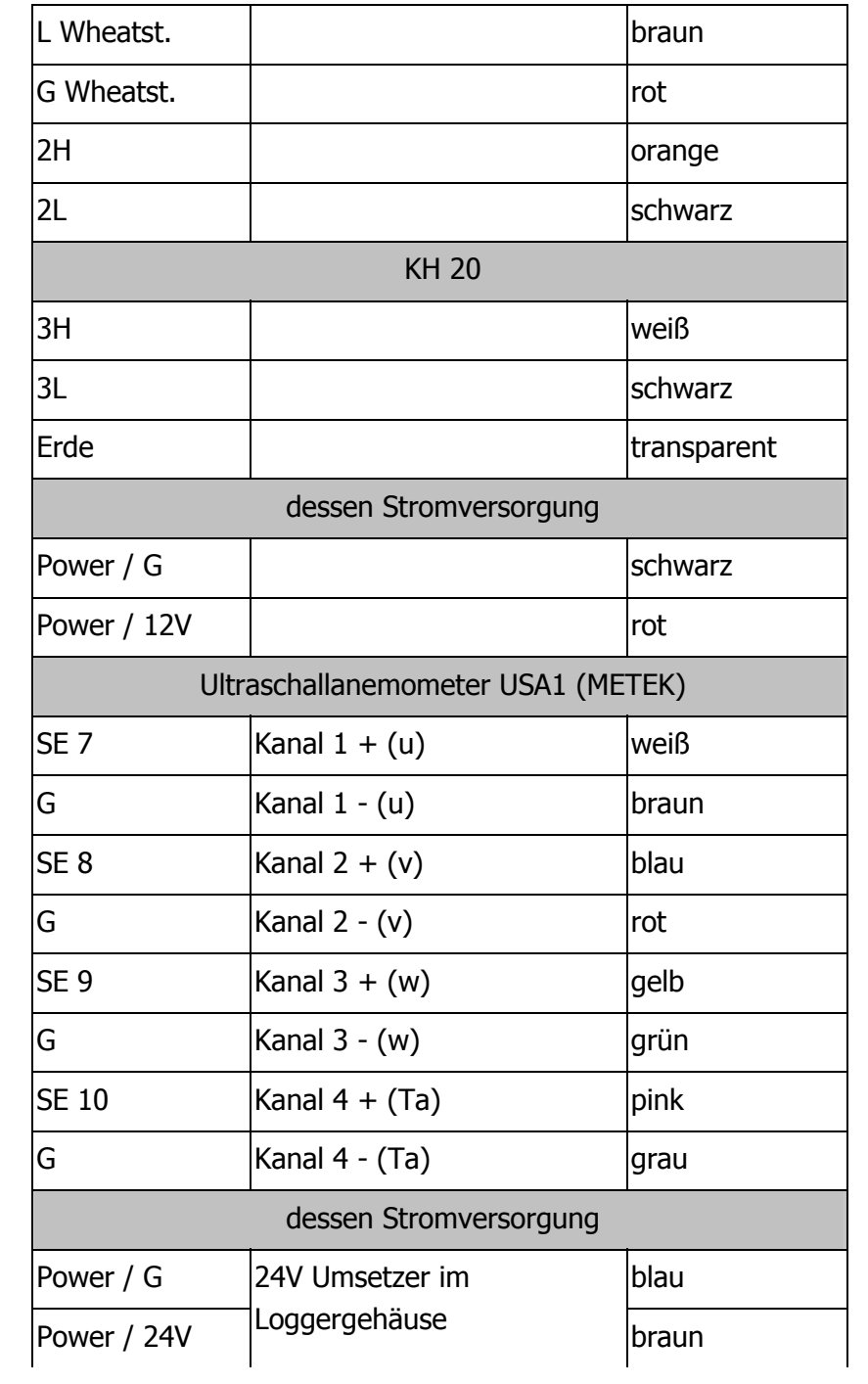

# **Kalibrierung**

### **Kalibrierung der Instrumente am Profilmast**

Erfassungsfrequenz 1.0 Hz, Mittelungszeit 1.0 min

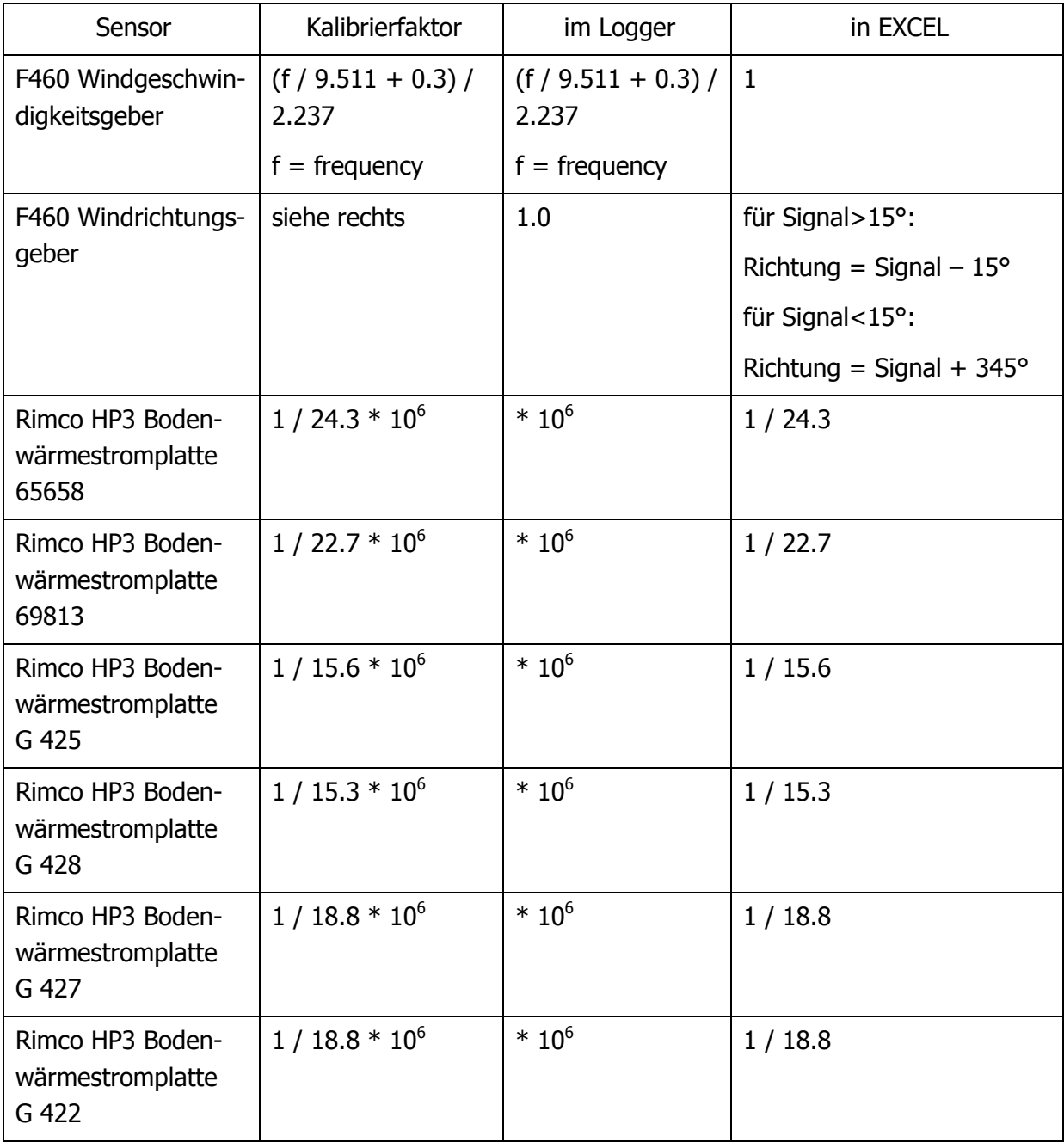

### **Kalibrierung der Geräte am Bodenmessfeld (Wiese)**

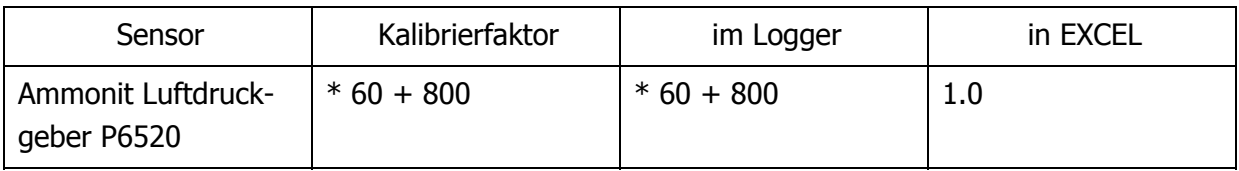

#### **Kalibrierung der Geräte am Strahlungsbock (nördlicher Acker)**

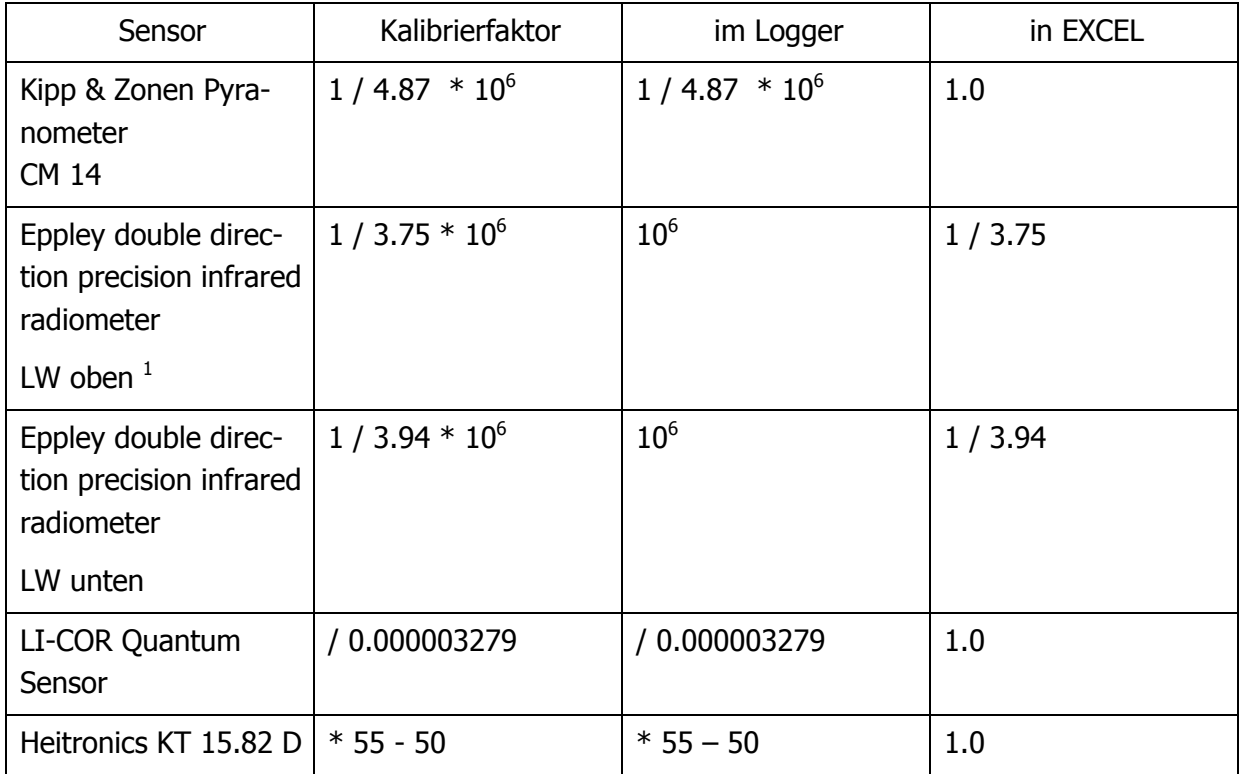

1 Die im Eppley Pyrgeometer gemessenen Tempraturen werden folgendermaßen berechnet:

$$
T = \frac{1}{0.0010295 + 0.0002391 \cdot T1 + \frac{0.1568 \cdot T1^{3}}{1000000}}
$$

$$
T1 = \ln \frac{15000 \cdot signal}{11.996 - signal}
$$

 $\overline{a}$ 

#### **Kalibrierung der Geräte der Strahlungsbilanz-Einheit (südlicher Acker)**

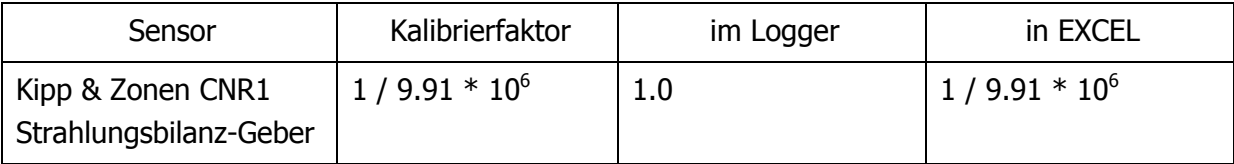

#### **Einsatz der AIR150-Platindrahtfühler**

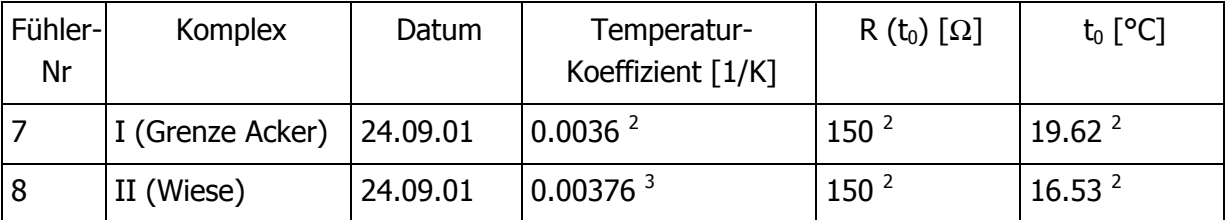

Anm: Die Messungen des Platin-Temperaturfühlers am METEK-Komplex sind nachträglich als fehlerhaft identifiziert worden. Aufgrund des Einsatzes eines Spannungsschiebers für das Ultraschall-Anemometers wurden die Temperaturmesswerte verfälscht, so dass sie nicht in die Auswertung mit einfließen können.

#### **Einstellungen des Krypton Hygrometers**

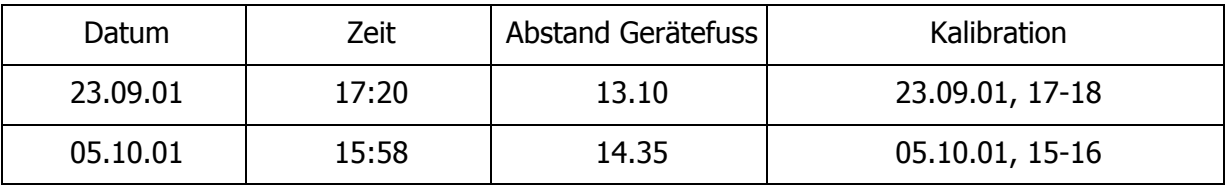

2 Temperaturkoeffizient und Referenztemperatur werden entsprechend der Messungen vom 02.- 05.10.2001 bestimmt (Trockentemperatur des Psychrometers auf 3m).

$$
t_{output} = \left\{ \frac{\left[ \left( t_{signal} \cdot 0.681 \right) - 1 \right]}{0.0036} \right\} + 19.62
$$

 $\overline{a}$ 

für das Verhältnis von 100 Ω Referenzwiderstand zu R (t<sub>0</sub>) = 150 Ω gleich 0.6667.

3 Temperaturkoeffizient und Referenztemperatur werden entsprechend der Messungen vom 26.09. und 01.-07.10.2001 bestimmt (Trockentemperatur des Psychrometers auf 3m).

$$
t_{output} = \left\{ \frac{\left[ \left( t_{signal} \cdot 0.681 \right) - 1 \right]}{0.00376} \right\} + 16.53
$$

für das Verhältnis von 100 Ω Referenzwiderstand zu R (t<sub>0</sub>) = 150 Ω gleich 0.6667.

## **Krypton Kalibration**

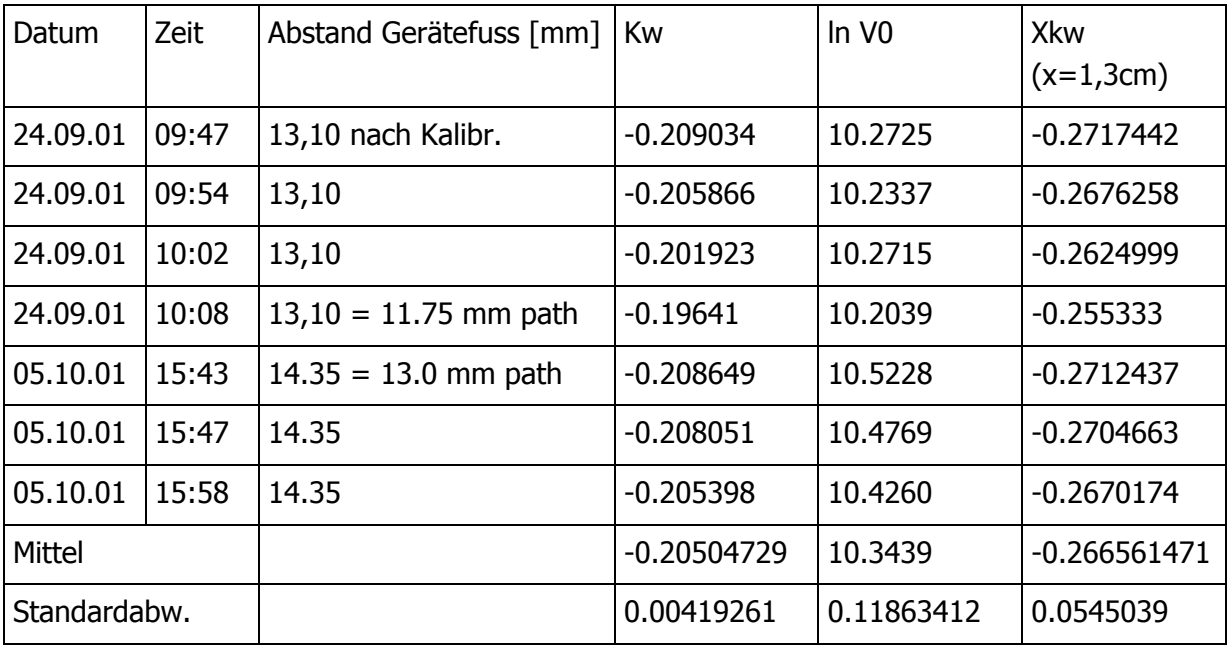

#### **Kalibration des Licor-7500**

Werks-Kalibrierung (04.06.2001)

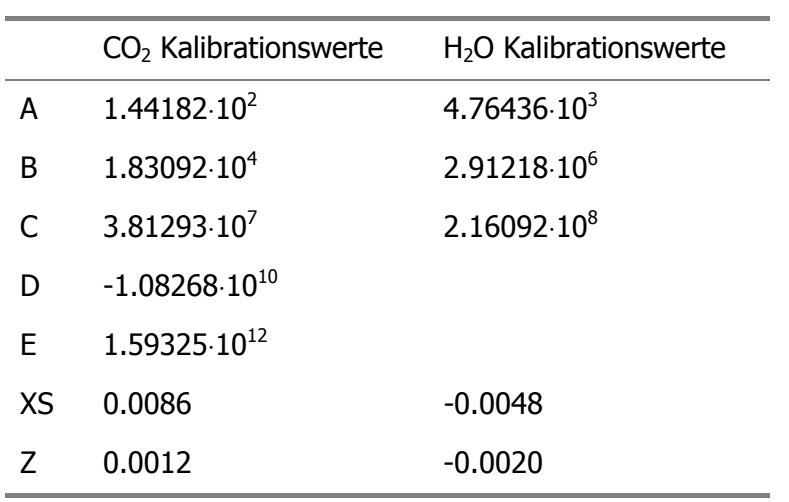

#### Zero/span Kalibration (04.06.2001)

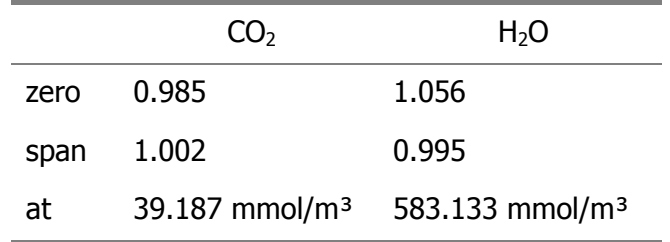

Kalibration des Licor-7500-span

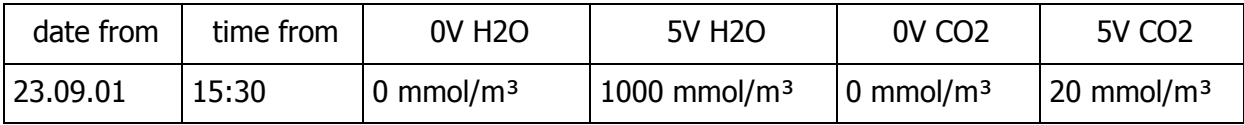

# **Synoptische Daten**

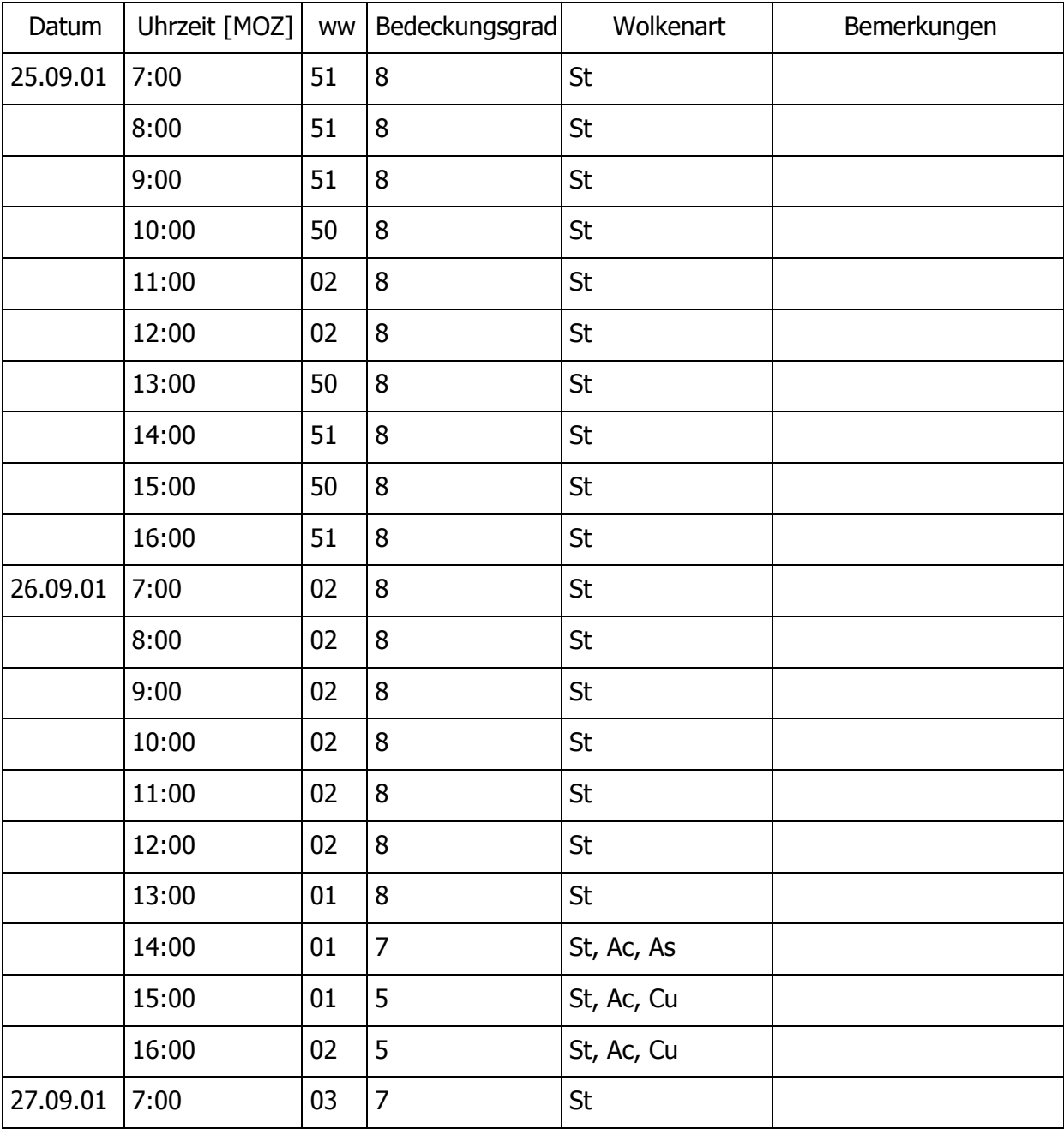

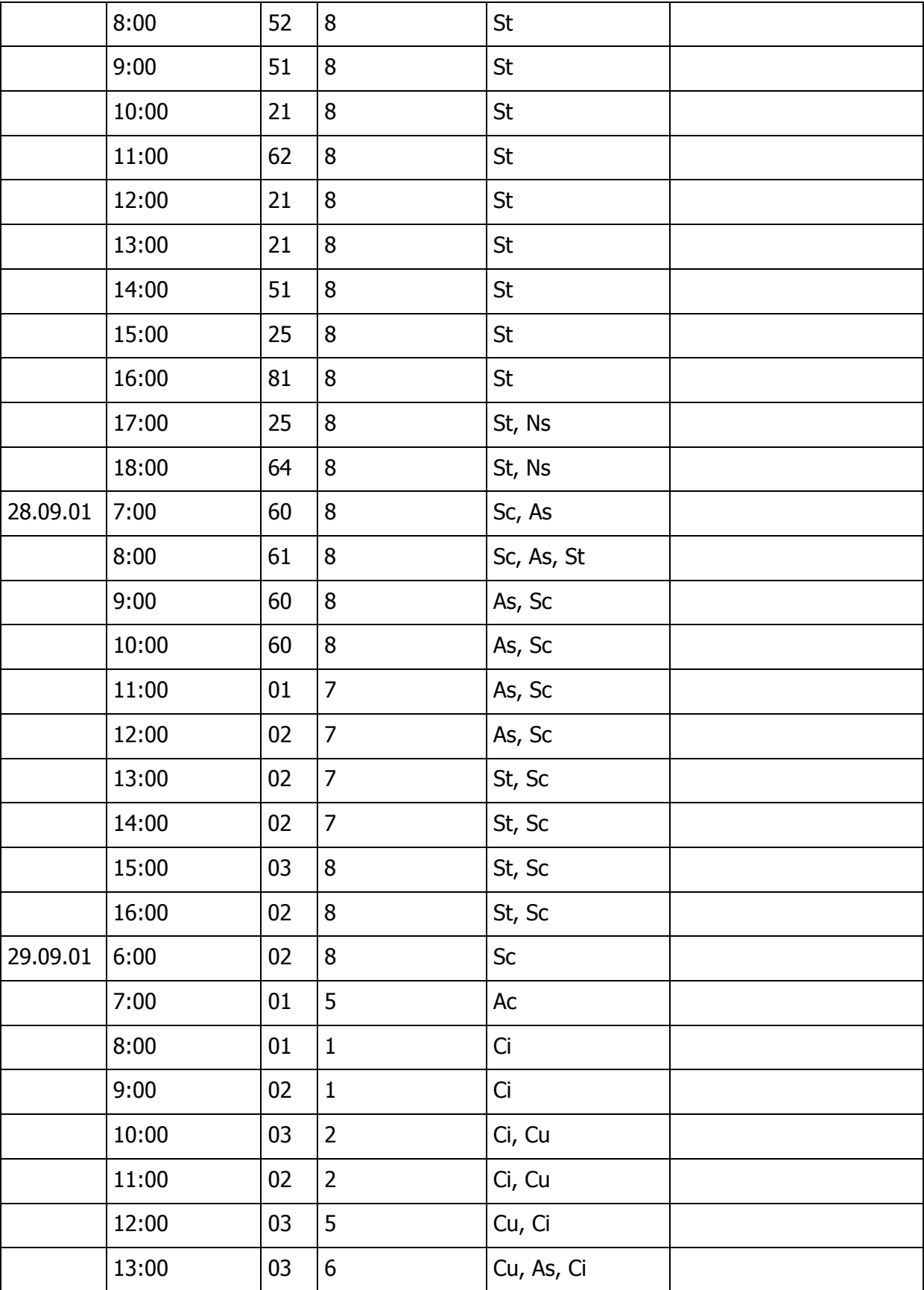

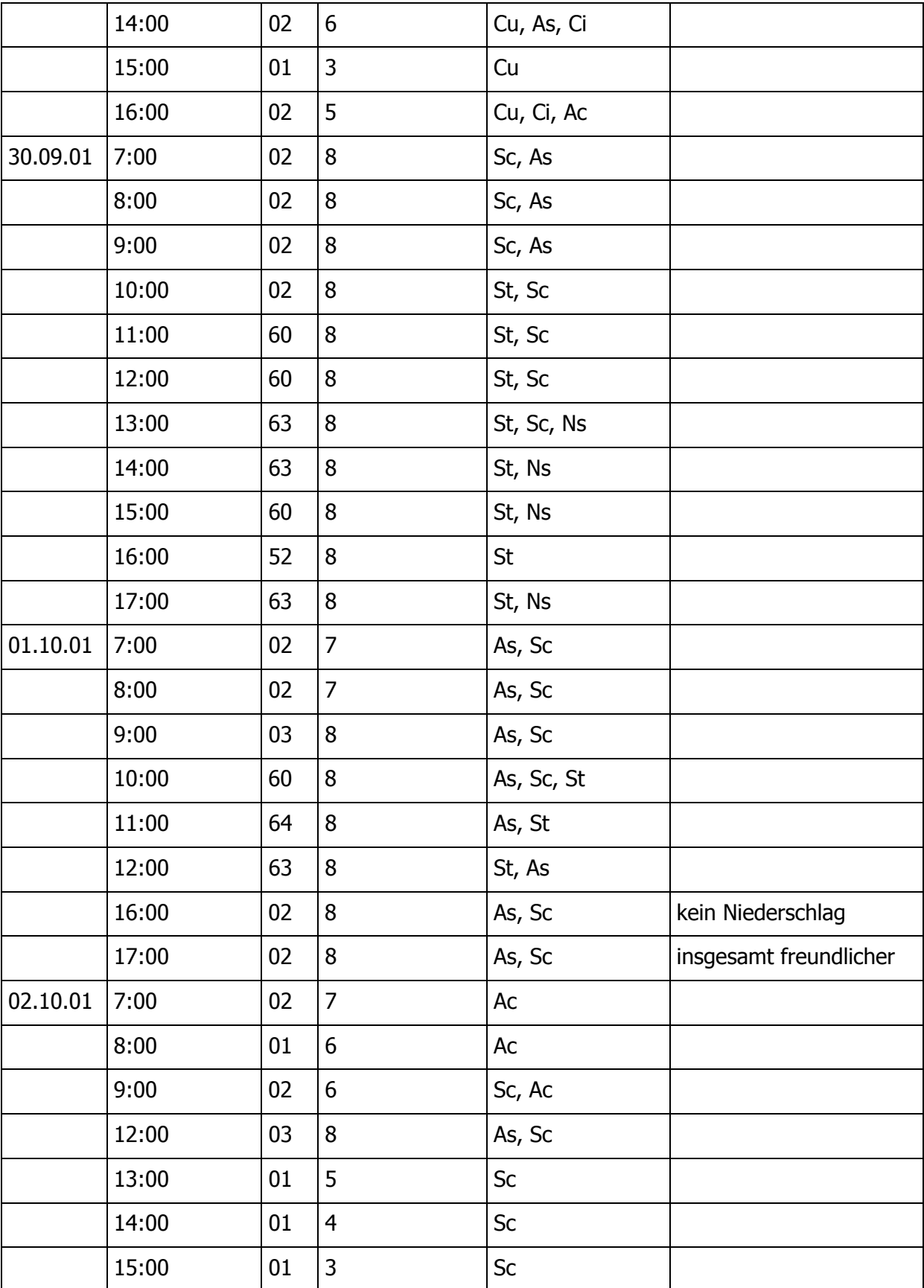

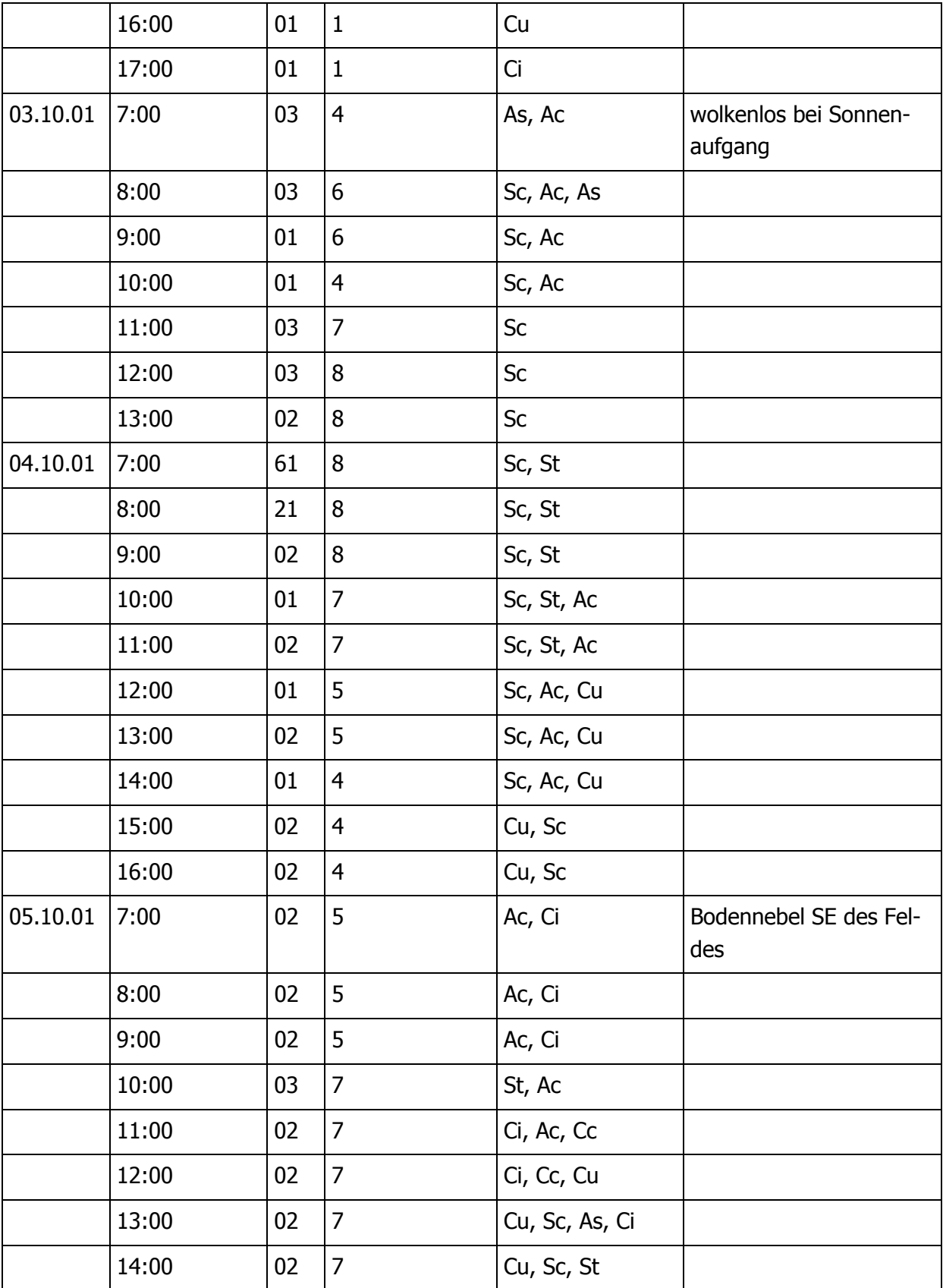

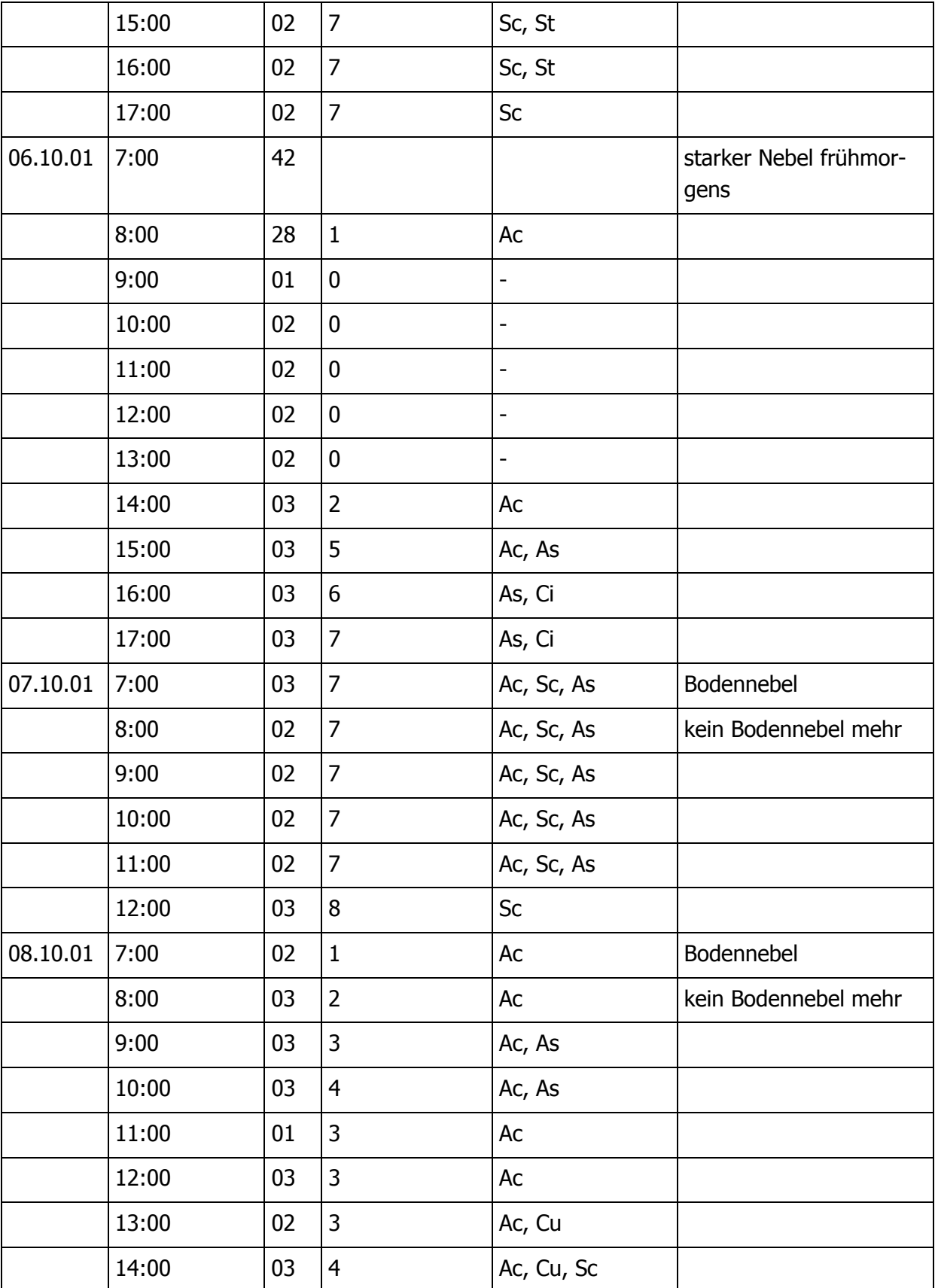

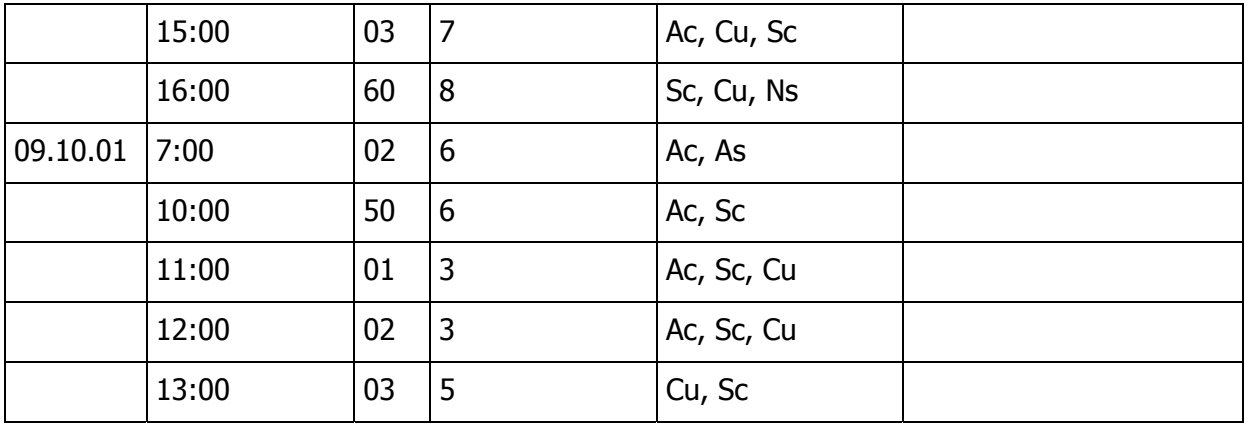

## **Verwendete Programme**

### **Loggerprogramm Vaisala**

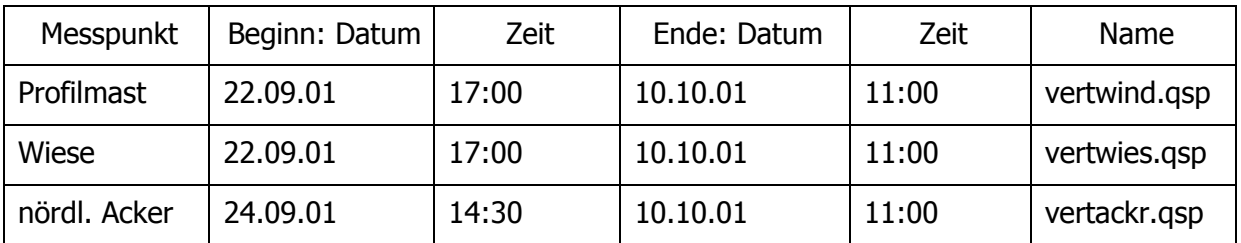

### **Loggerprogramm CR23X**

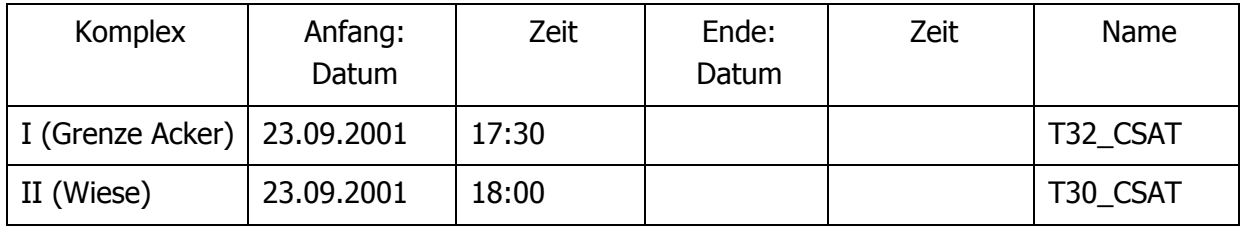

#### **Berechnungsprogramm für die 5-Minuten-Mittel Input-Dateien für den Bayreuther Turbulenzknecht**

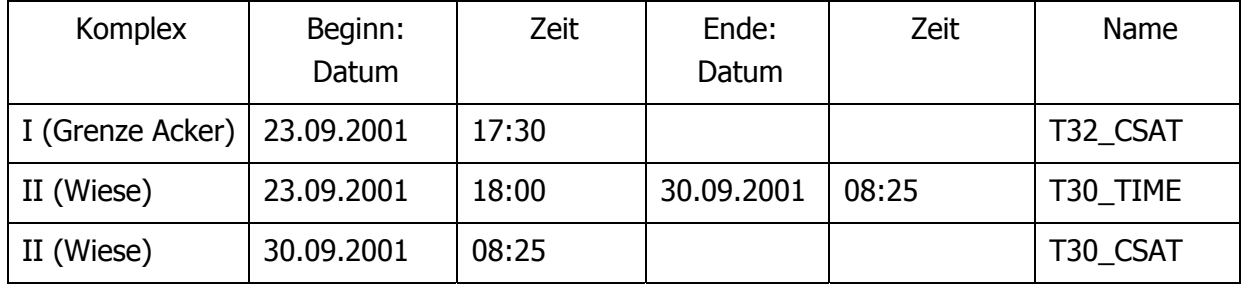

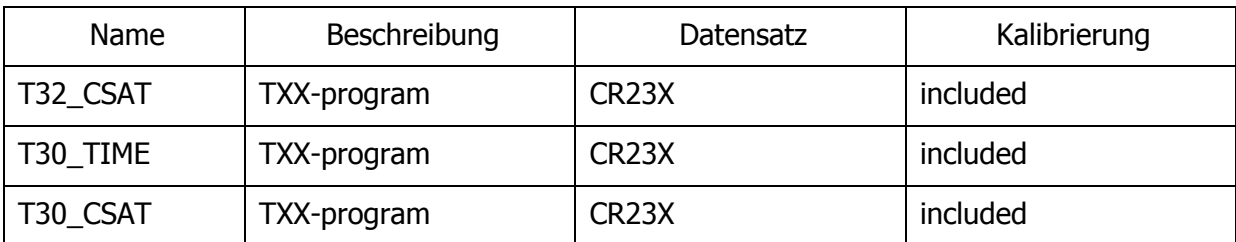

## **Spezifische Programmbeschreibungen**

# **Archivierung von Dateien**

### **Rohdaten des VAISALA-Loggers am Profilmast**

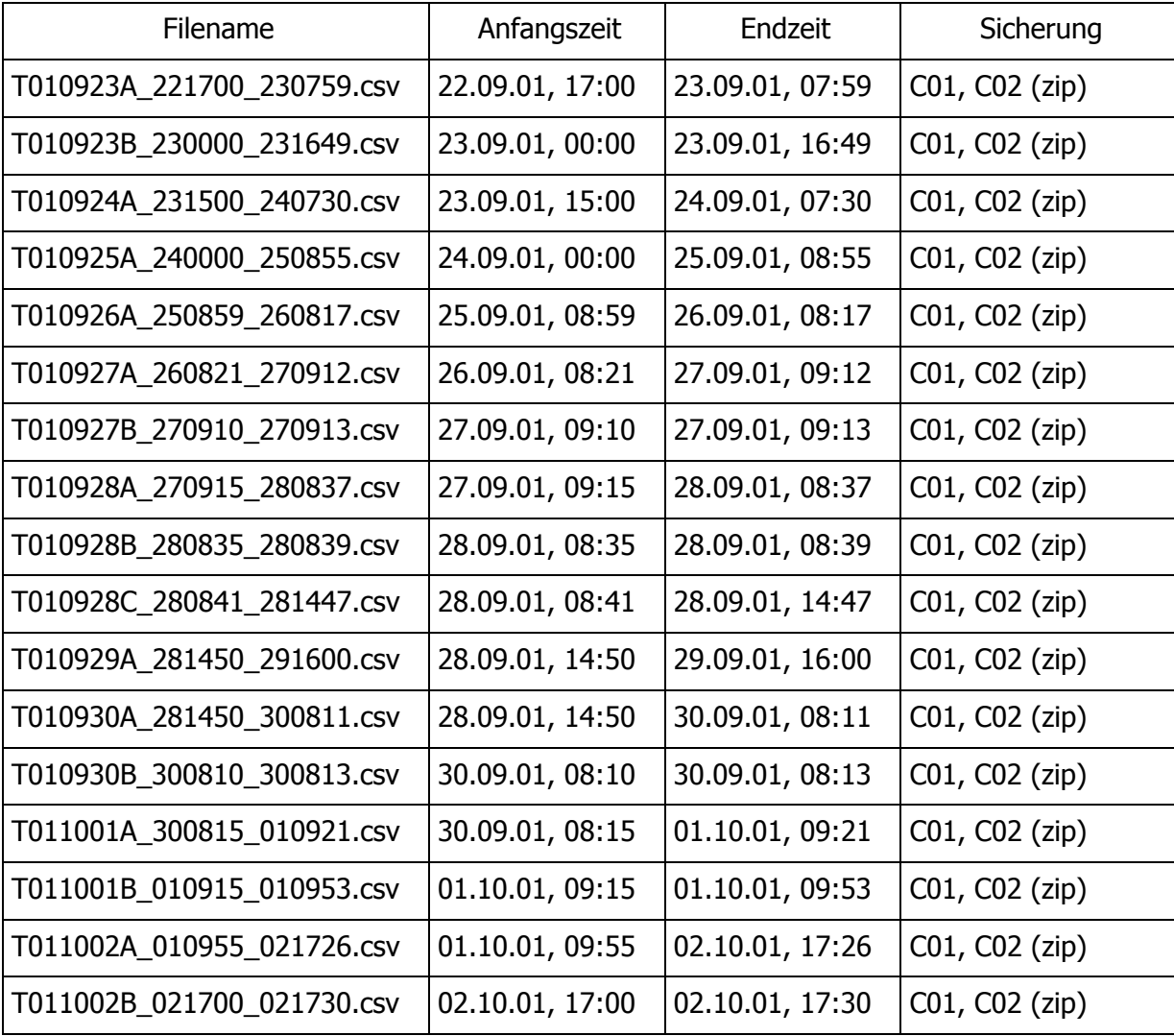

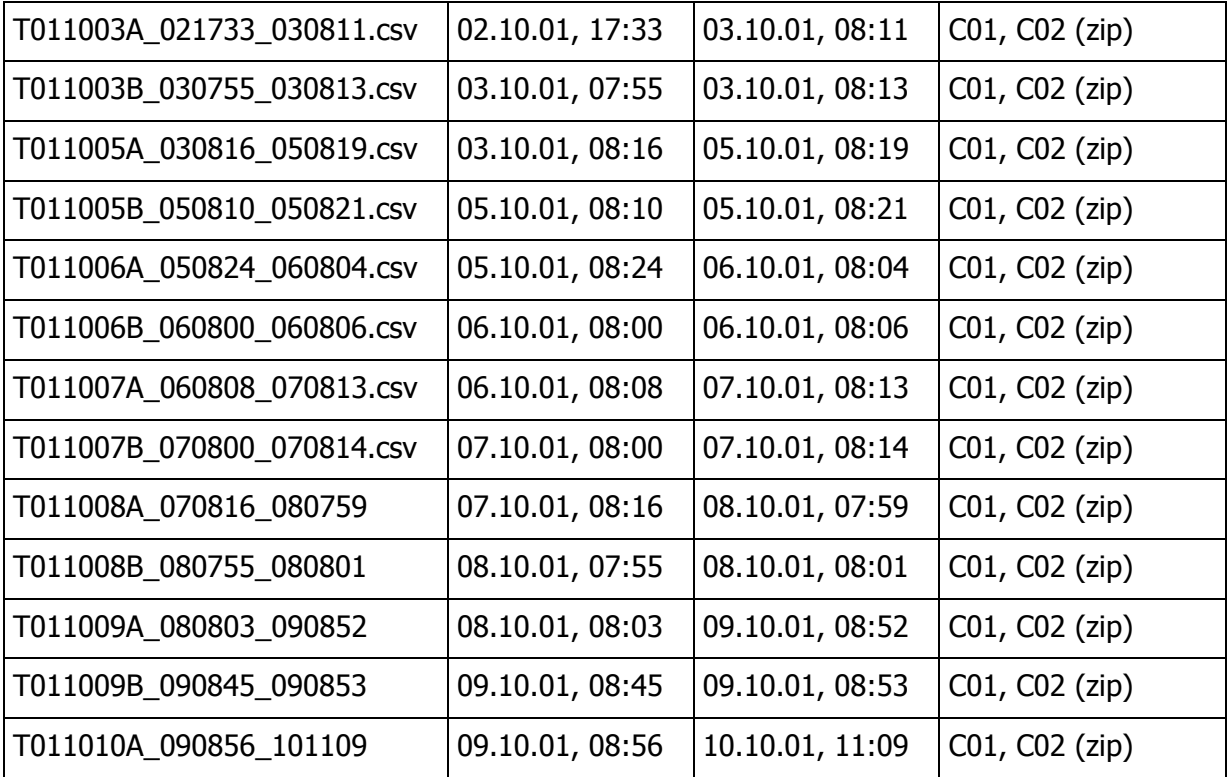

# **Rohdaten des VAISALA-Loggers auf dem nördlichen Acker**

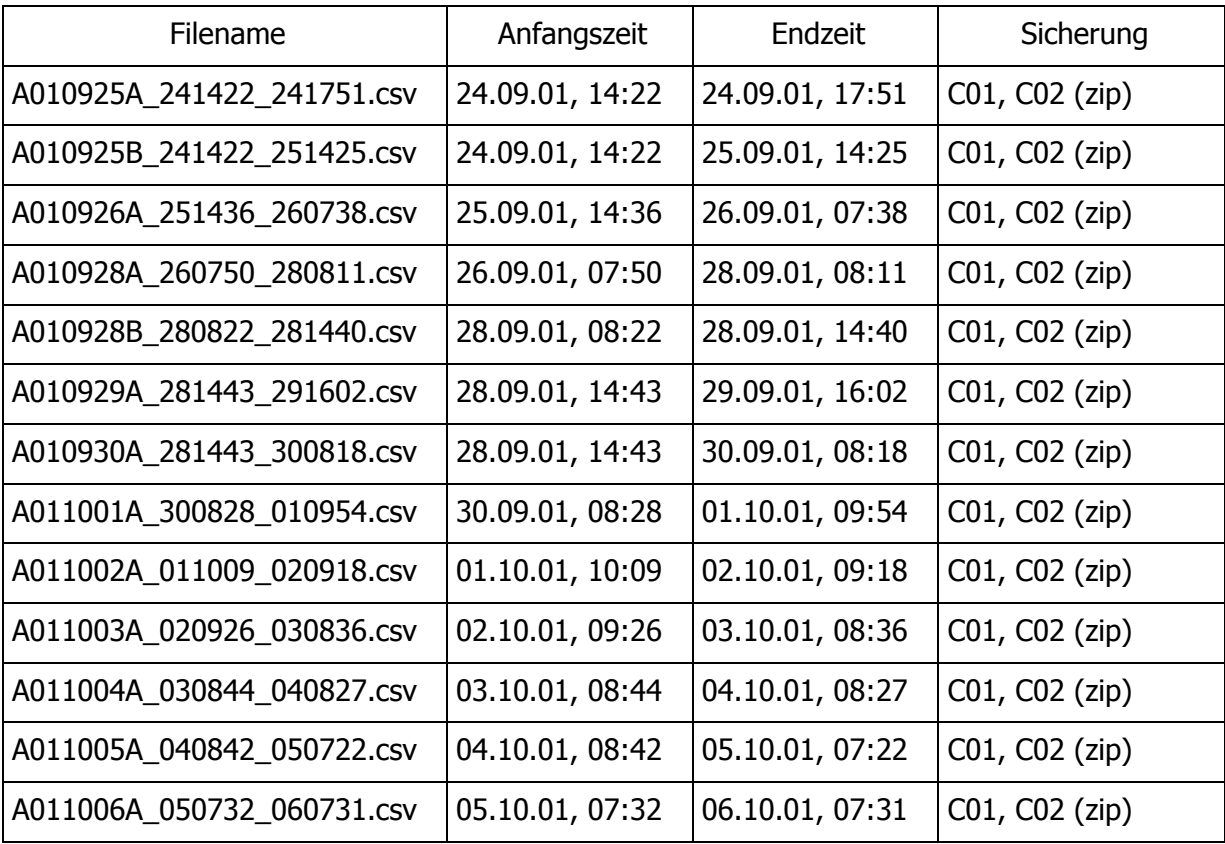

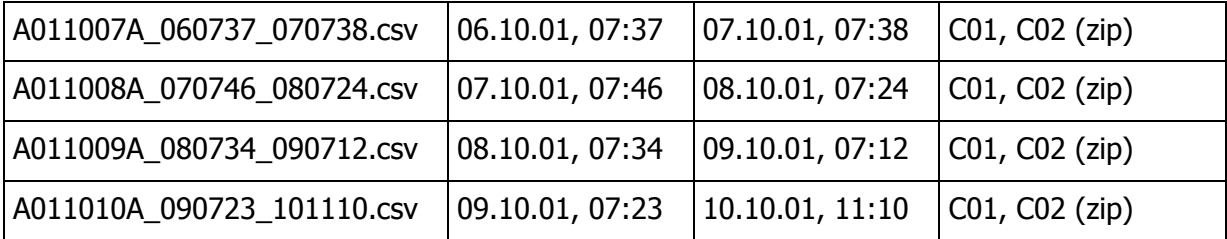

## **Rohdaten des VAISALA-Loggers auf der Wiese**

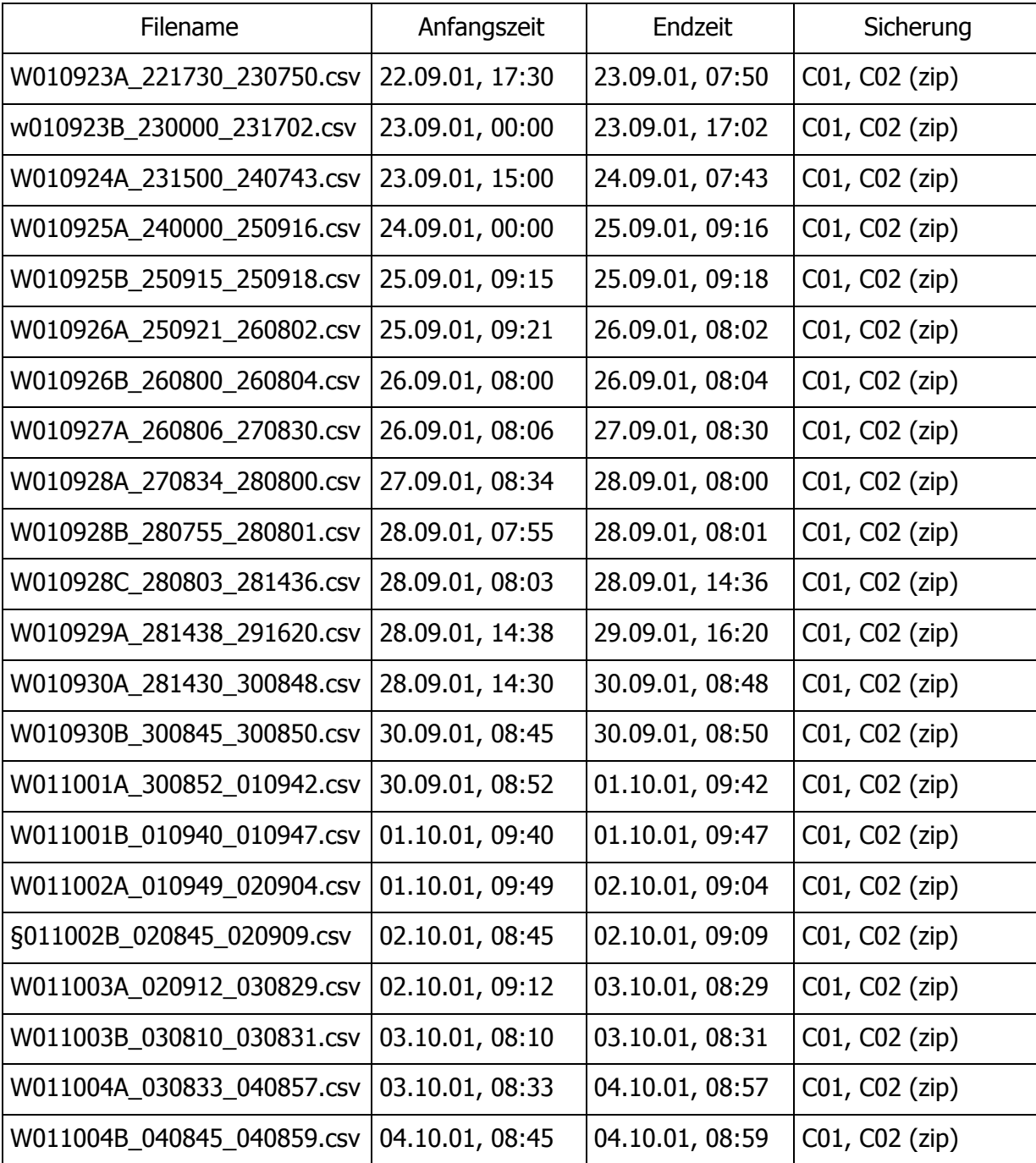

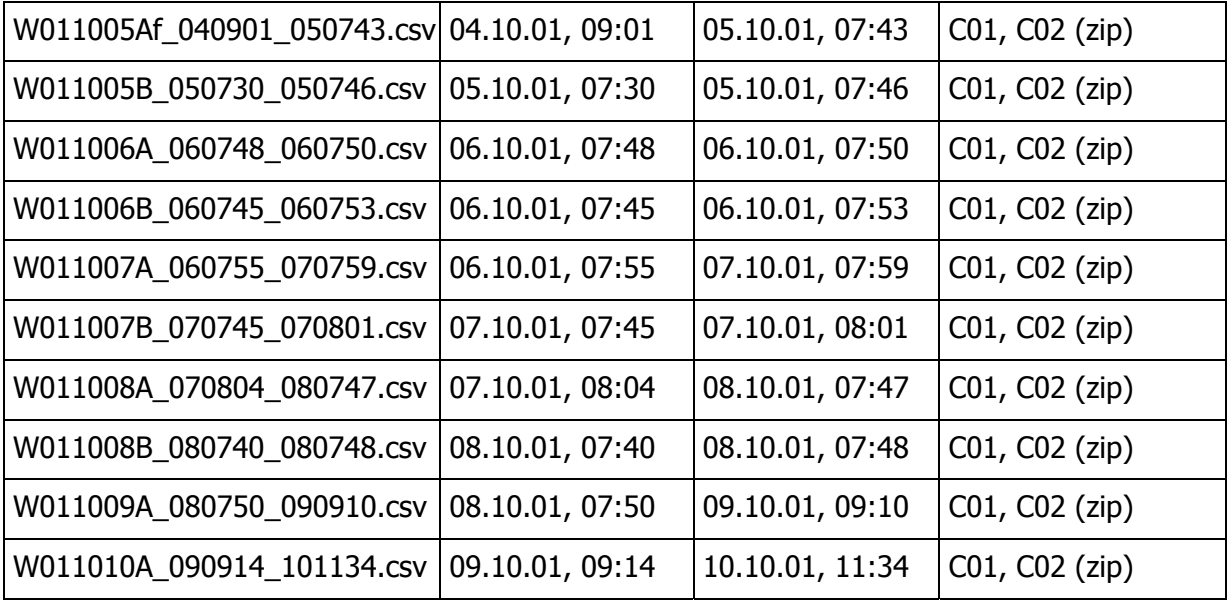

## **Excel Sheets mit den Daten aller VAISALA-Logger**

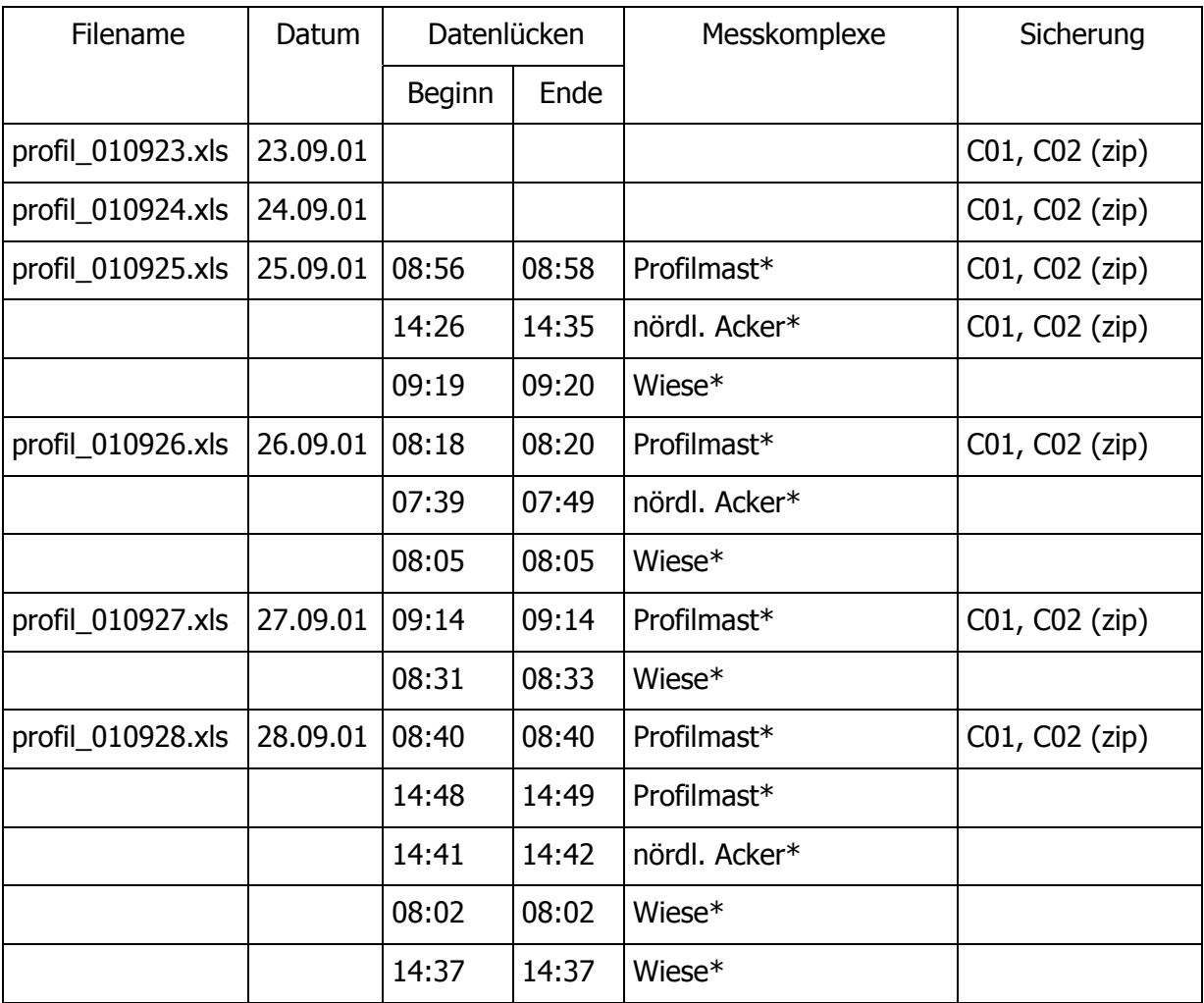

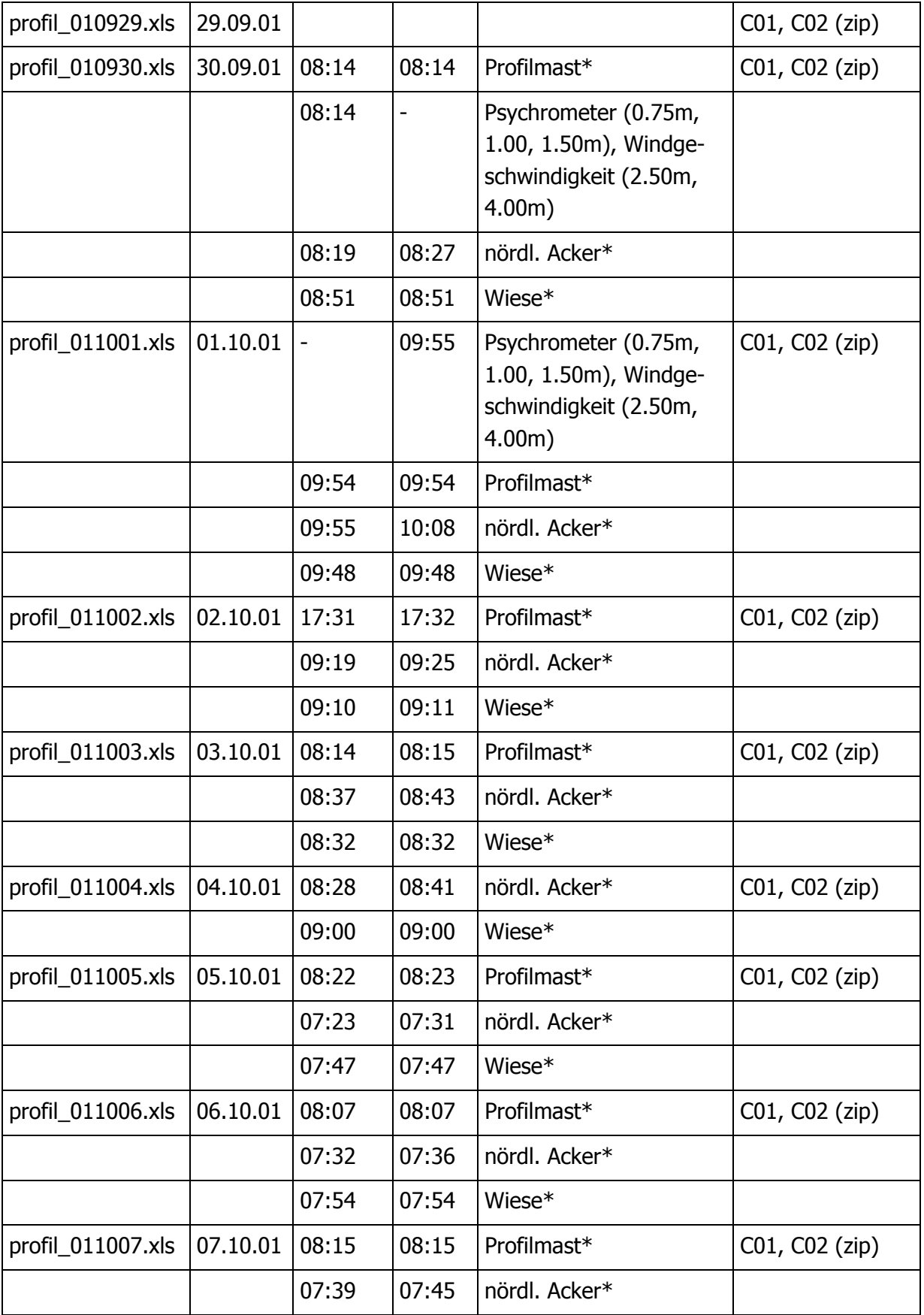

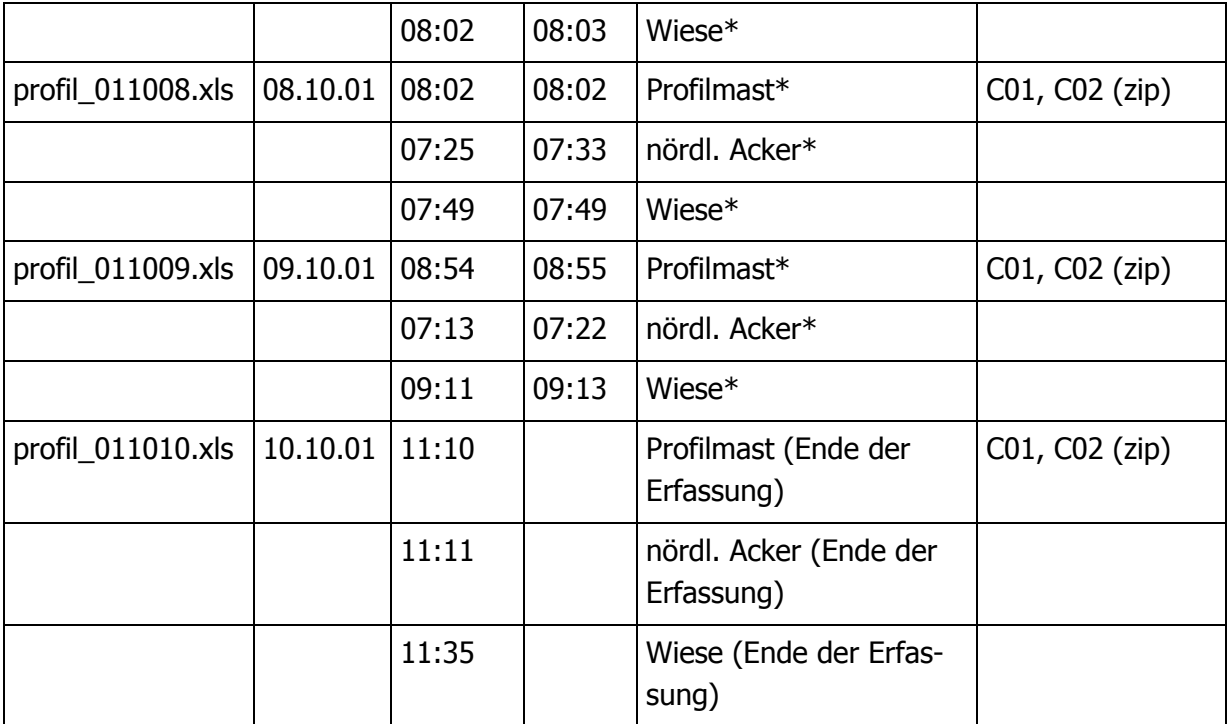

\* durch Auslesen der Logger

#### **Zeiträume, während derer sich der Einflussbereich des Profilmasts auf der Ackerfläche bzw. auf der Wiese befindet (nur Intervalle von mindestens 2 Stunden Dauer)**

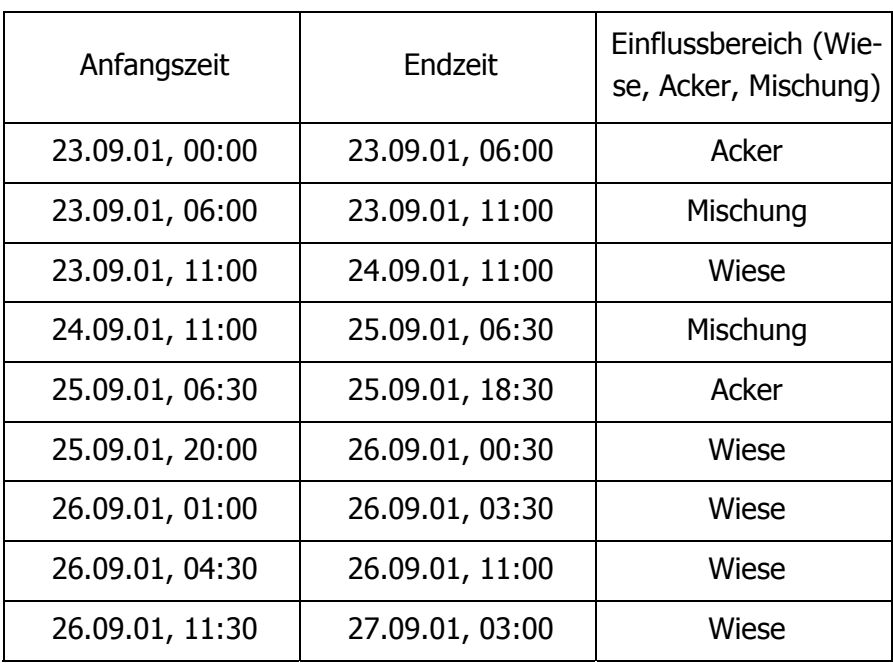

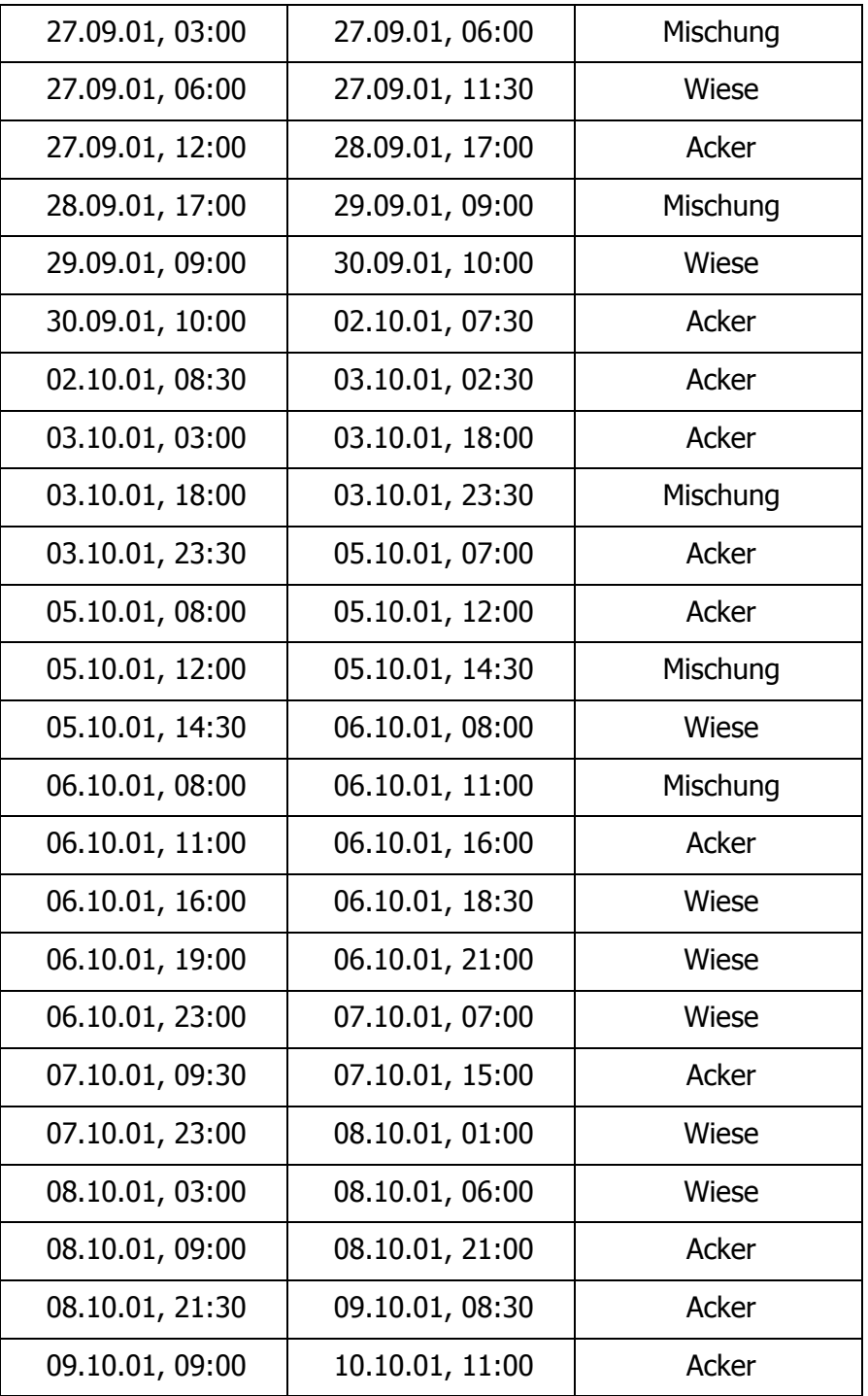

# **Rohdaten des CSAT-Turbulenzmesskomplexes (Grenze Acker)**

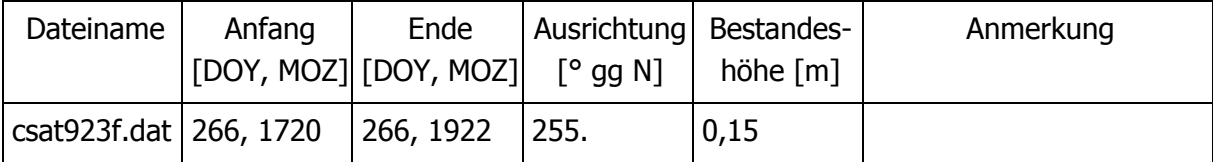

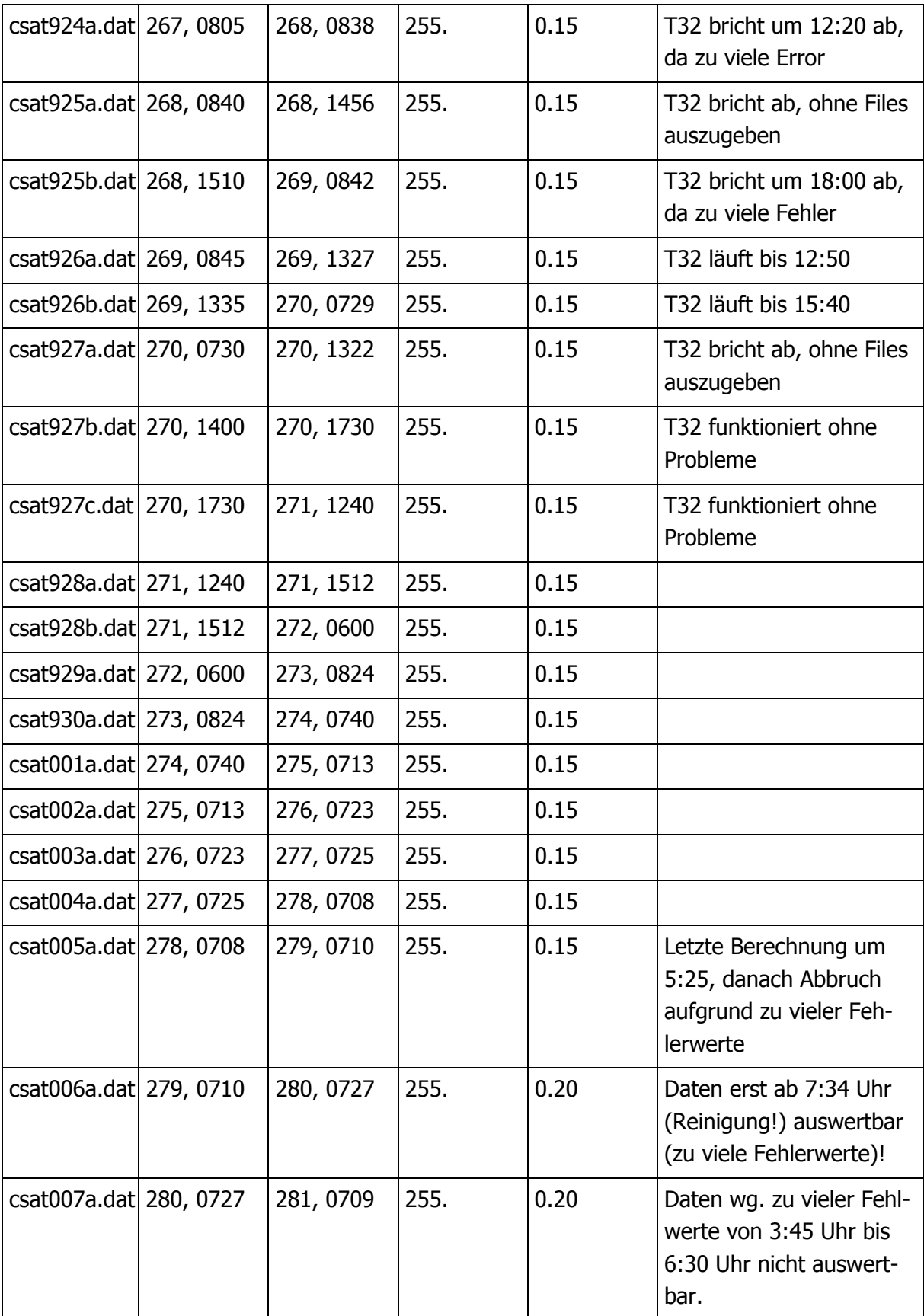

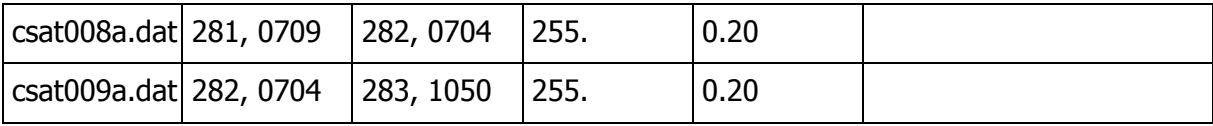

# **Sicherung der Rohdaten des CSAT-Turbulenzmesskomplexes**

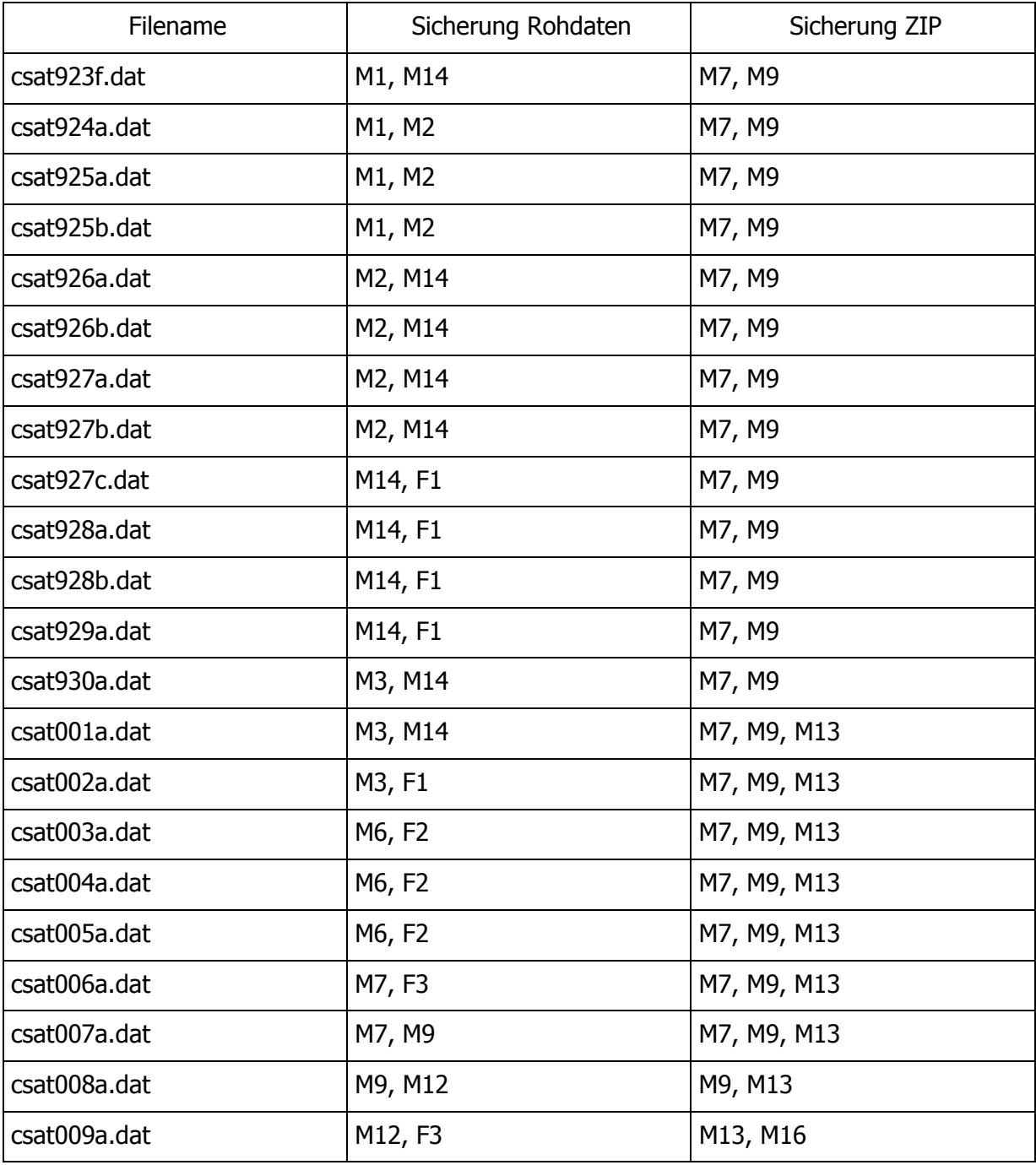

#### **Auflistung der anhand des Diagnosewertes des CSAT verwendbaren Datensätze**

Als Grundlage für die Bewertung wurden die ausgegebenen Fehlerwerte der 5-Minuten-Mittel in den PROT-Files des Txx-Programms verwendet. Obergrenze der tolerierbaren Fehler innerhalb eines 5-Minuten-Intervalls sind 50 Fehlwerte. Sobald eines der 5- Minuten-Mittel eines 30-Minuten-Intervalls eine zu hohe Anzahl von Fehlwerten aufweist, wird dieses Halbstundenintervall verworfen.

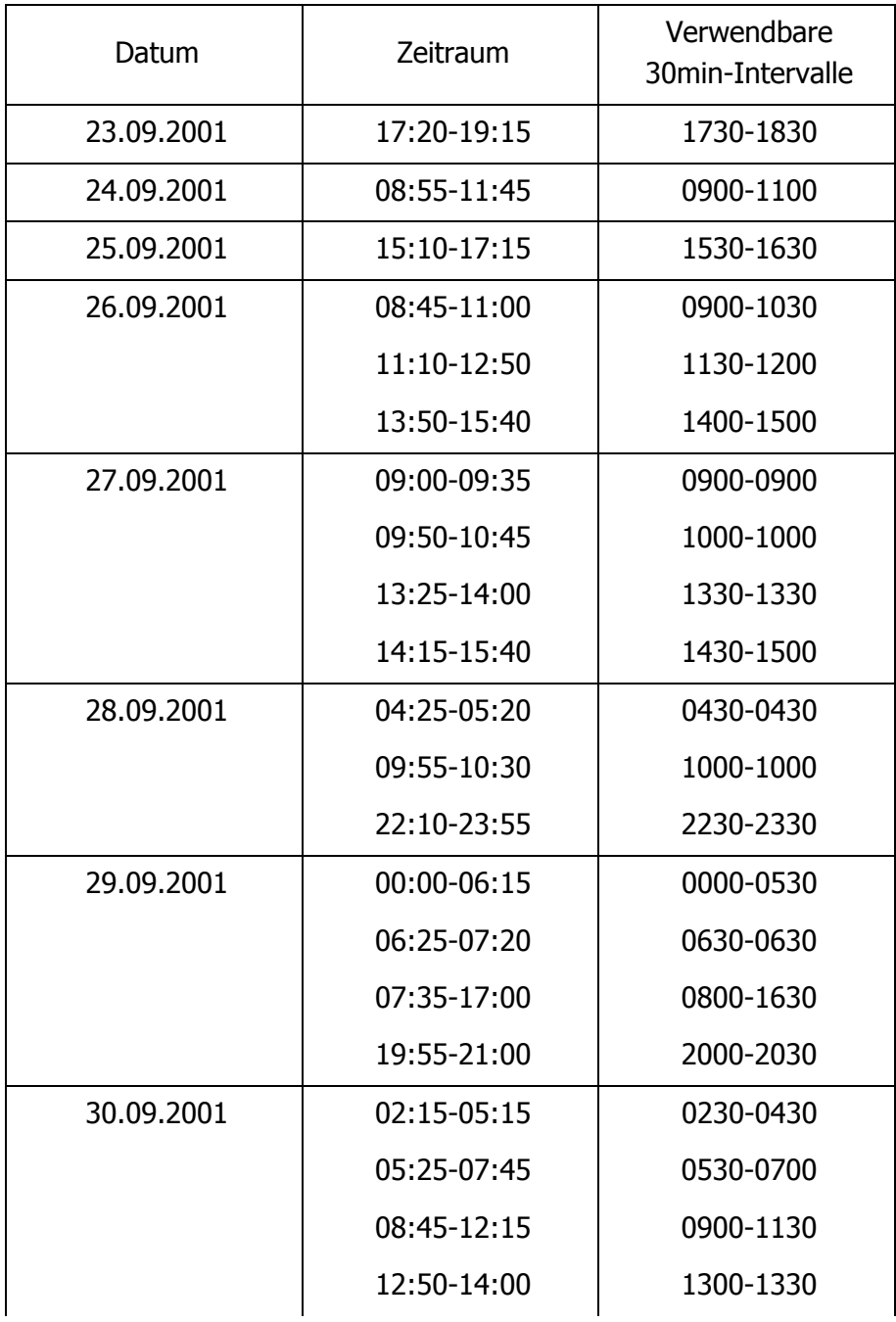

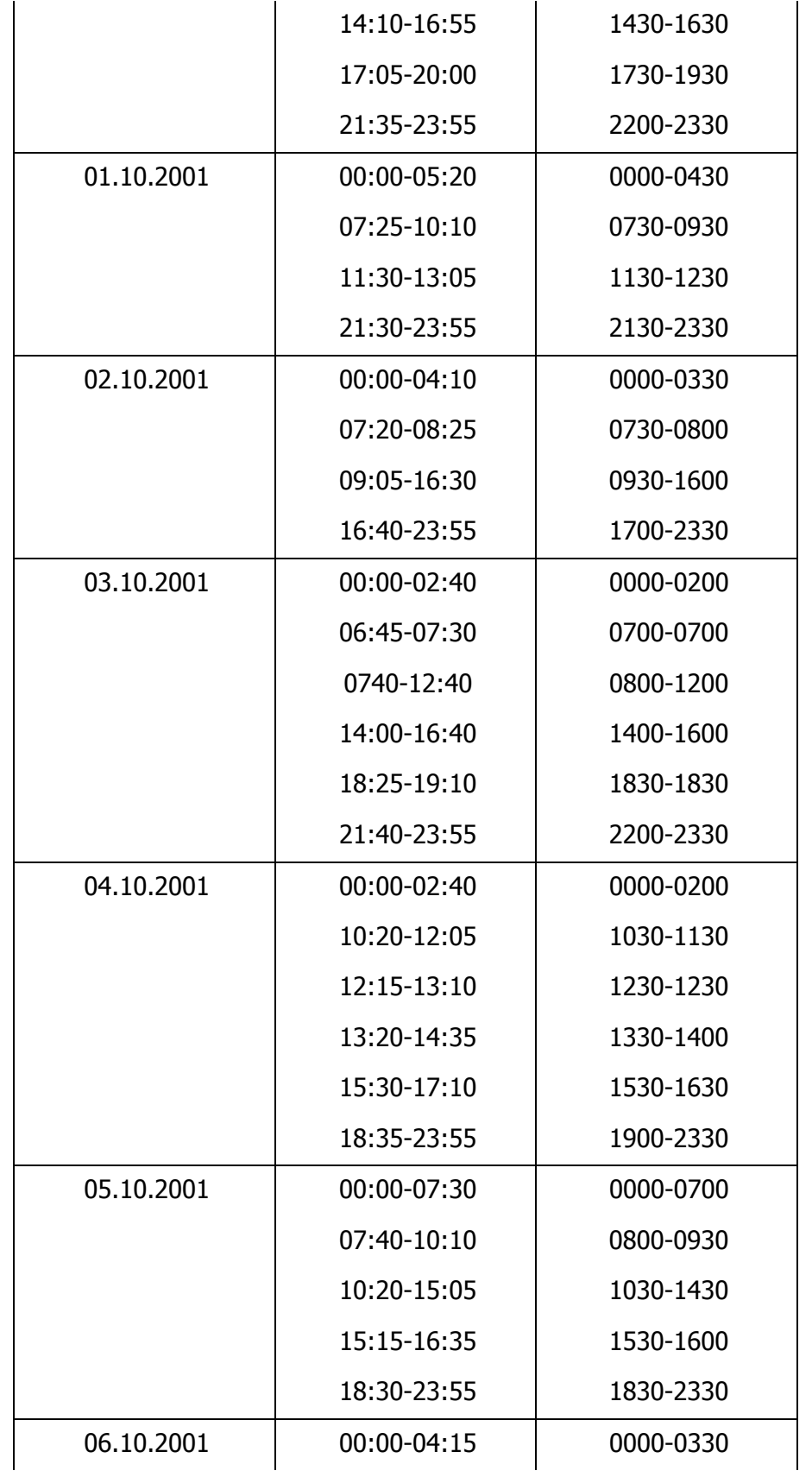

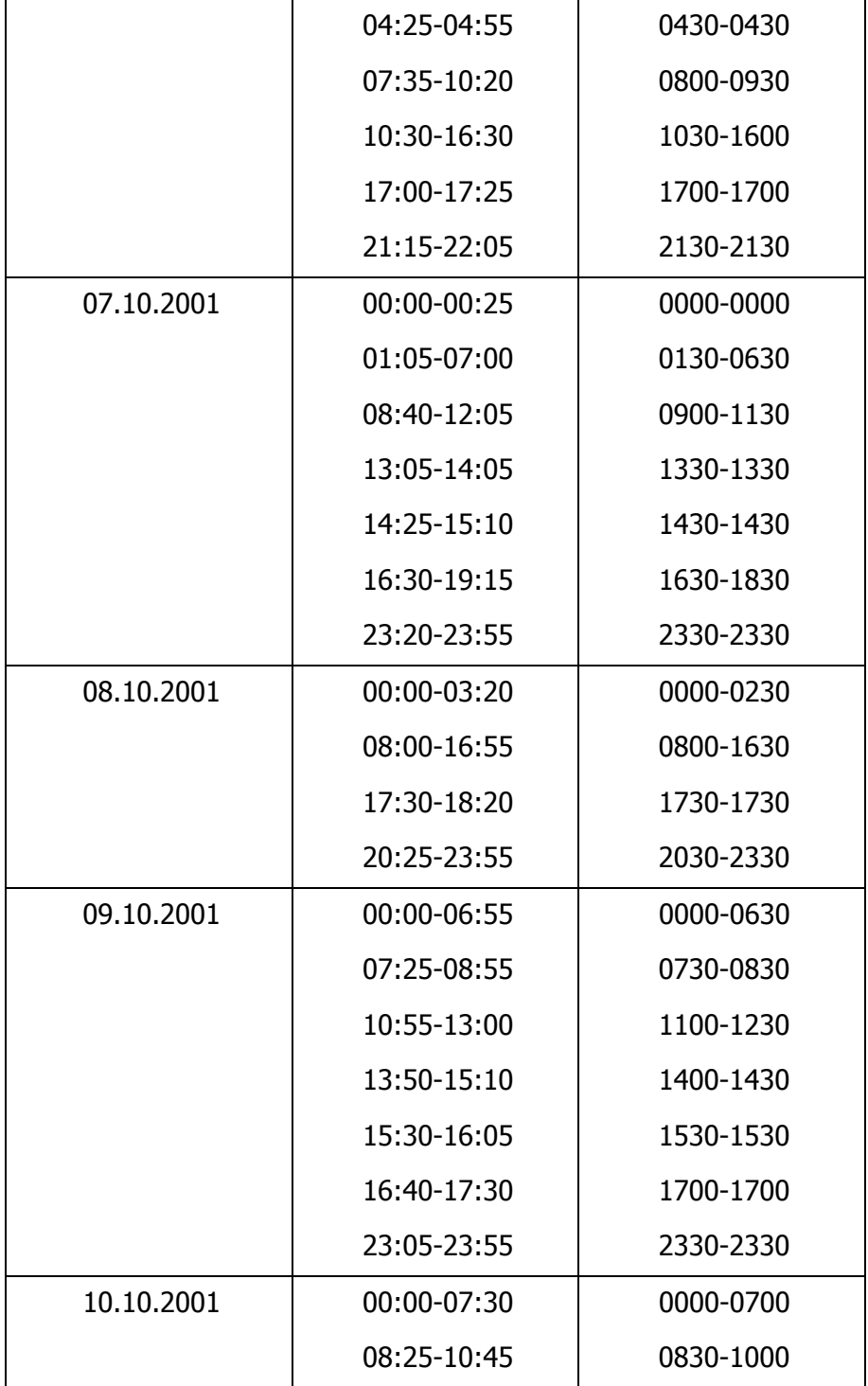

#### **Einteilung der CSAT-Messungen anhand der Lage des Einflussbereichs (Acker/Wiese/Mischung)**

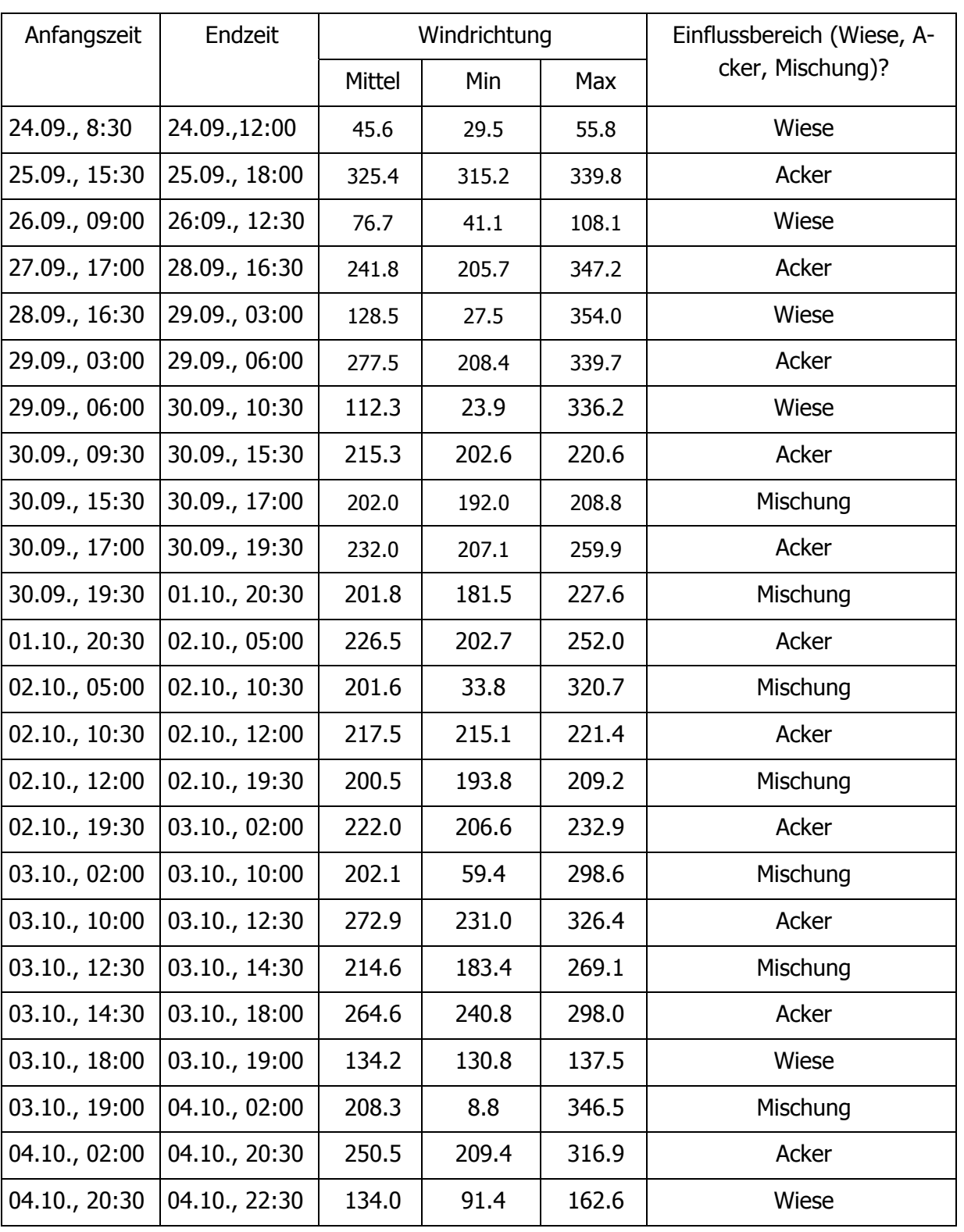

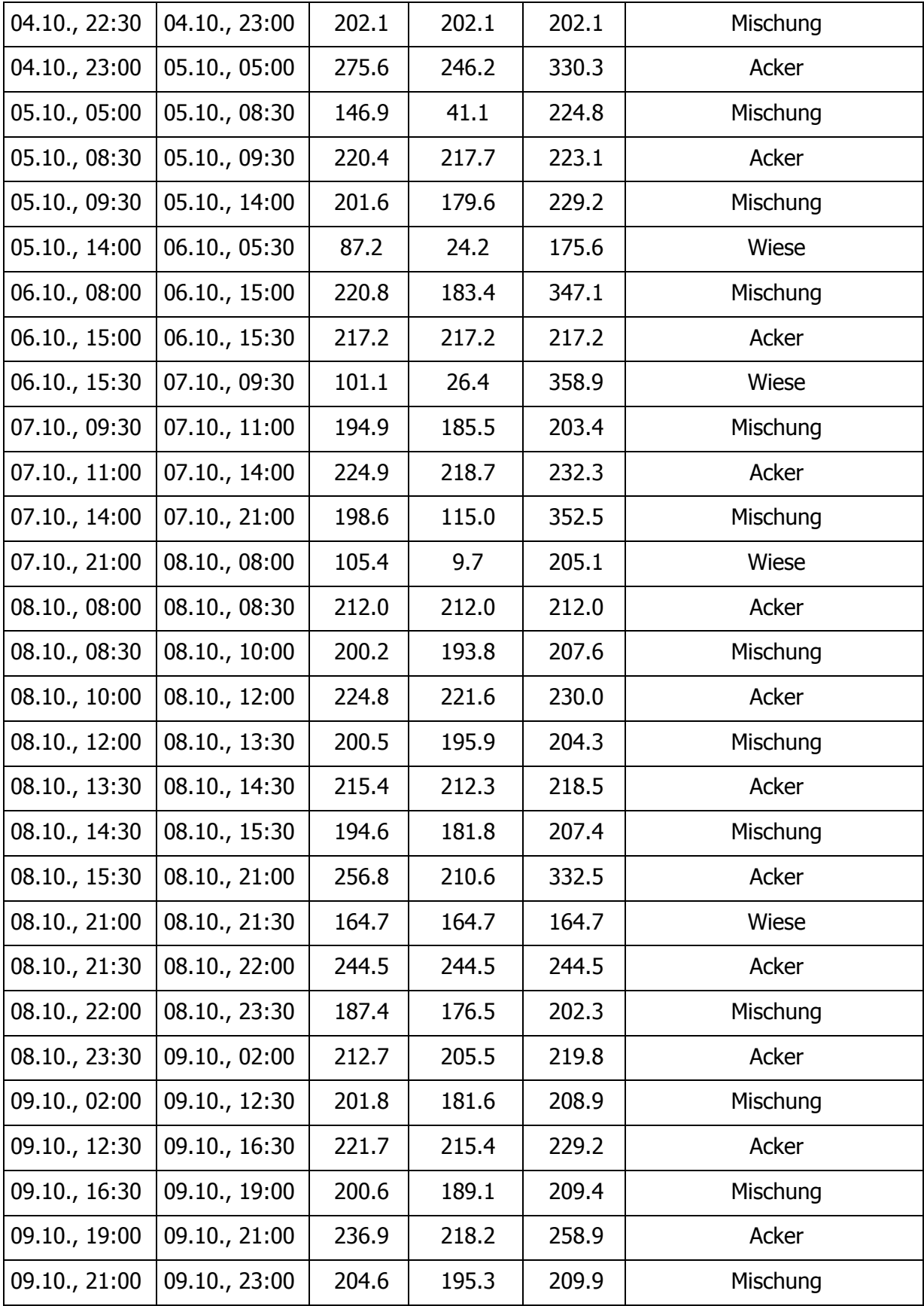

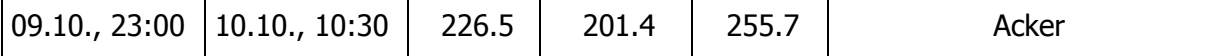

# **Rohdaten des METEK-Turbulenzmesskomplexes (Wiese)**

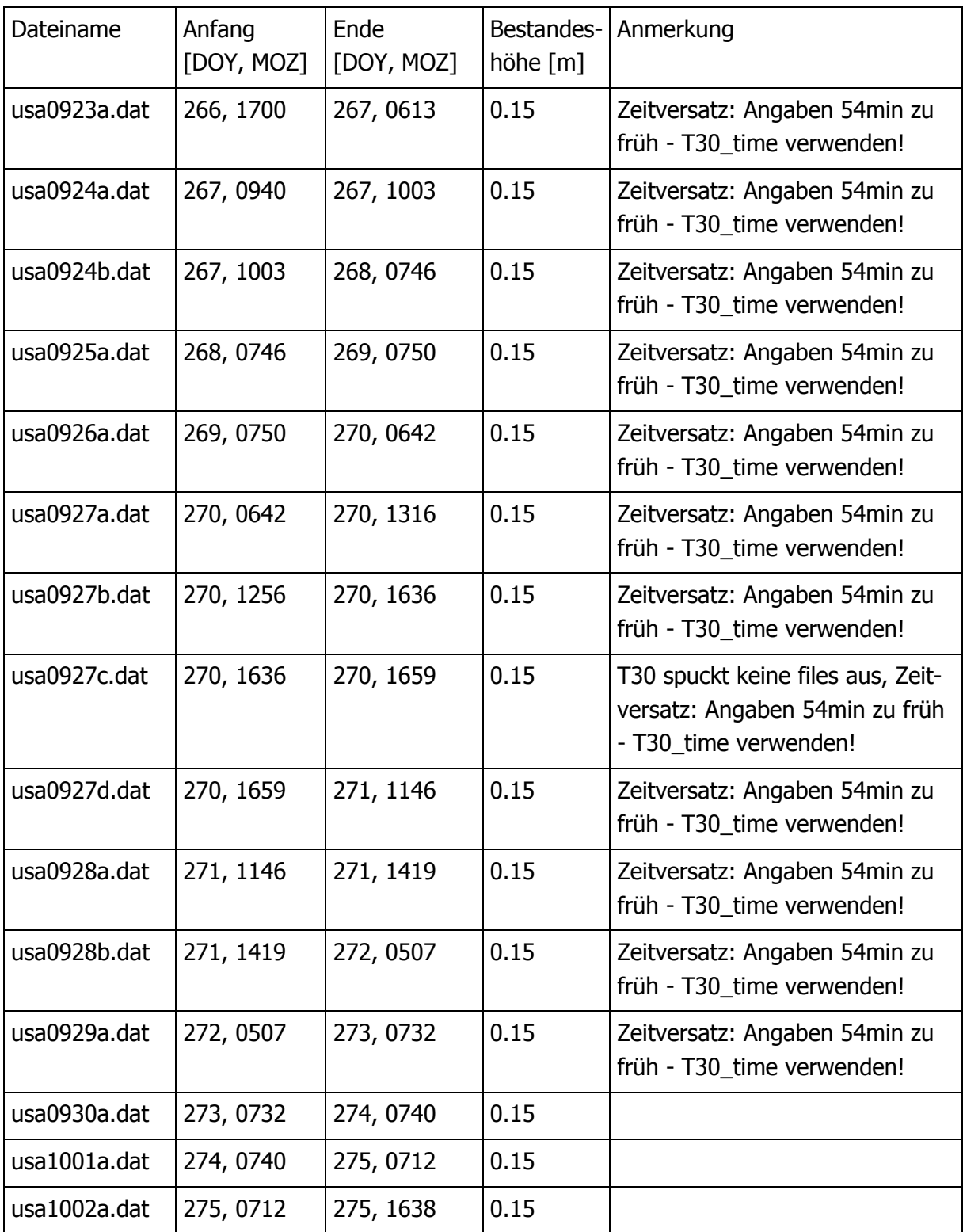

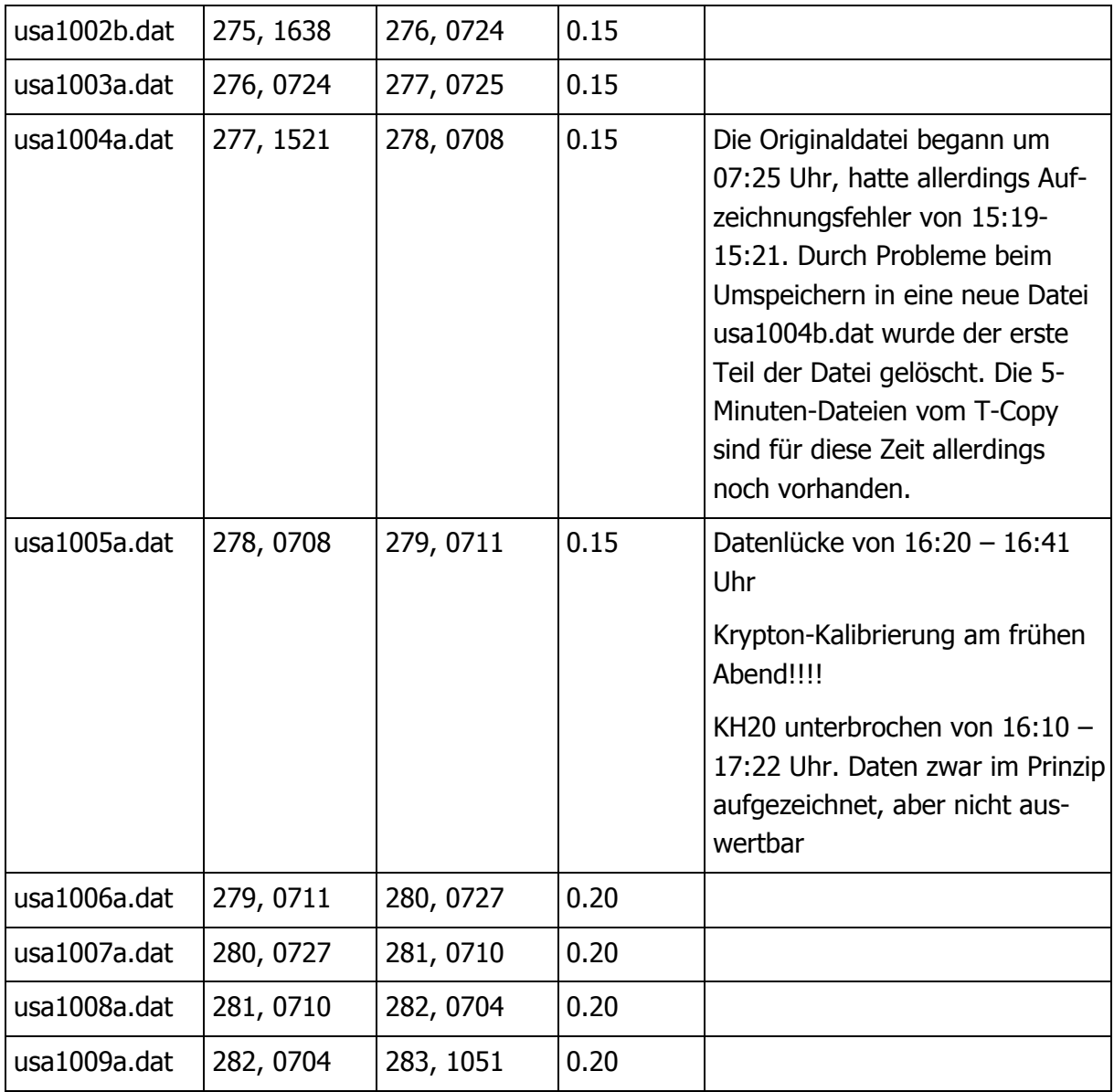

# **Sicherung der Rohdaten des METEK-Turbulenzmesskomplexes**

![](_page_40_Picture_101.jpeg)

![](_page_41_Picture_148.jpeg)

### **Rohdaten des Modified Bowen-Ratio Komplexes (südl. Acker)**

Die Daten aus dem Zeitraum 25. bis 27. September (insgesamt 55 Halbstundenmittel) wurden für den Psychrometervergleich verwendet.

![](_page_41_Picture_149.jpeg)

![](_page_42_Picture_318.jpeg)

![](_page_43_Picture_216.jpeg)

# **Rohdaten des DELTA-Loggers auf dem südlichen Acker**

![](_page_43_Picture_217.jpeg)

![](_page_44_Picture_72.jpeg)

## **Excel Sheets mit den Daten des DELTA-Loggers**

![](_page_44_Picture_73.jpeg)

# **Bisher erschienene Arbeiten der Reihe `Universität Bayreuth, Abt. Mikrometeorologie, Arbeitsergebnisse´**

![](_page_45_Picture_133.jpeg)

![](_page_46_Picture_49.jpeg)